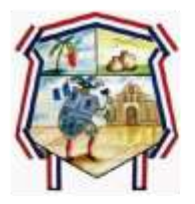

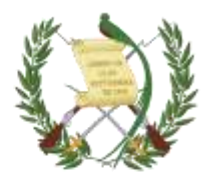

# **MANUAL DE PROCEDIMIENTO DE INVENTARIO MUNICIPAL**

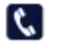

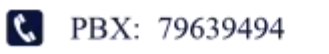

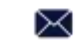

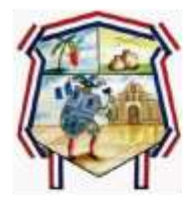

Municipalidad de San Cristóbal Totonicapán En una nueva era, juntos hacemos la diferencia

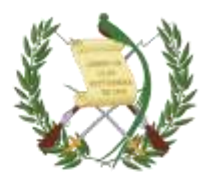

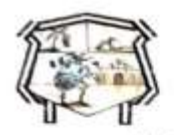

Municipalidad de San Cristóbal Totonicapán En una nueva era, juntos hacemos la diferencia

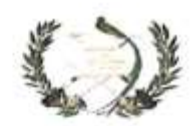

EL INFRASCRITO SECRETARIO MUNICIPAL DE LA MUNICIPALIDAD AUTÓNOMA DEL MUNICIPIO DE SAN CRISTÓBAL TOTONICAPÁN, DEPARTAMENTO DE TOTONICAPÁN; QUE PARA EL EFECTO ADMINISTRATIVO QUE CORRESPONDA SE TRANSCRIBE EL PUNTO. QUINTO DEL ACTA EXTRAORDINARIA DEL HONORABLE CONCEJO MUNICIPAL NÚMERO: VEINTISÉIS GUIÓN DOS MIL VEINTITRÉS (26-2023) DE FECHA: VEINTIUNO DE JULIO DE DOS MIL VEINTITRÉS (21/07/2023) LA QUE **INDICA** 

QUINTO: El señor Gaspar Chay Hic, Alcalde Municipal, al Honorable Concejo Municipal, da cuenta de los siguientes manuales y reglamento que se describe a continuación: MANUAL DE PROCEDIMIENTO DE INVENTARIO MUNICIPAL: MANUAL DE PROCESOS DE RECURSOS HUMANOS RECLUTAMIENTO, SELECCIÓN y CONTRATACION DE PERSONAL MUNICIPAL Y REGLAMENTO DE DONACIONES Y SUBVENCIONES DE LA MUNICIPALIDAD DESAN CRISTOBAL TOTONICAPAN, TOTONICAPAN, presentado para su respectiva lectura, revisión y aprobación, tomando en cuenta que es de carácter urgente para la administración municipal contar con dichos instrumentos que permita a tender las demandas de información pública de la ciudadania a efecto de cumplir con las normas y disposiciones establecidas en la Ley de Acceso a la Información Pública, Decreto No. 57-2008 del Congreso de la República de Guatemala y otras leyes afines. Lo que deja a su consideración para lo que haya lugar. El Concejo Municipal enterado y conociendo el contenido del referido manuales y reglamentos. CONSIDERANDO. Que es imperativo y necesario para atender la demanda de información ciudadana. Después de conocerto en todos sus conceptos y de una deliberación amplia por unanimidad: ACUERDA: I) Aprobar el contenido del: MANUAL DE PROCEDIMIENTO DE INVENTARIO MUNICIPAL; MANUAL DE PROCESOS DE RECURSOS HUMANOS RECLUTAMIENTO, SELECCIÓN y CONTRATACION DE PERSONAL MUNICIPAL Y EL REGLAMENTO DE DONACIONES Y SUBVENCIONES DE LA MUNICIPALIDAD DE SAN CRISTOBAL TOTONICAPAN, TOTONICAPAN, en todos sus conceptos. II) Ordénese para que se reproduzcan los ejemplares correspondientes. III) El presente acuerdo entra en vigor inmediatamente, certificándose a donde corresponde para sus efectos consiguientes. Y PARA REMITIR A DONDE CORRESPONDE, EXTIENDO, FIRMO Y SELLO LA PRESENTE, EN UNA (01) HOJA DE PAPEL BOND CON EL MEMBRETE DE LA INSTITUCIÓN, IMPRESA ÚNICAMENTE EN SU LADO ANVERSO, EN EL MUNICIPIO DE SAN CRISTÓBAL TOTONICAPÁN, DEPARTAMENTO DE TOTONICAPÁN, GUATEMALA A TREINTA Y UN DÍAS DEL MES DE JULIO DE DOS MIL VEINTITRÉS. --

Sincrito Tómas Tiu Cotu **Secretario Municipal** 

Gaspar Chay Hi **Alcalde Municipal** 

PBX: 79639494

3av. 5-06 Zona 4 Barrio Santiago<br>San Cristóbal Totonicapán

munisancristoto2016@gmail.com

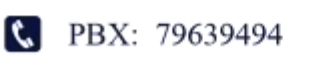

3av. 5-06 Zona 4 Barrio Santiago San Cristóbal Totonicapán

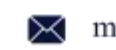

munisancristoto2016@gmail.com

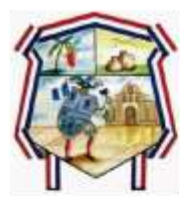

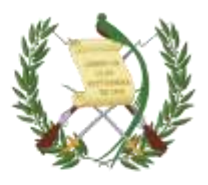

#### **INDICE**

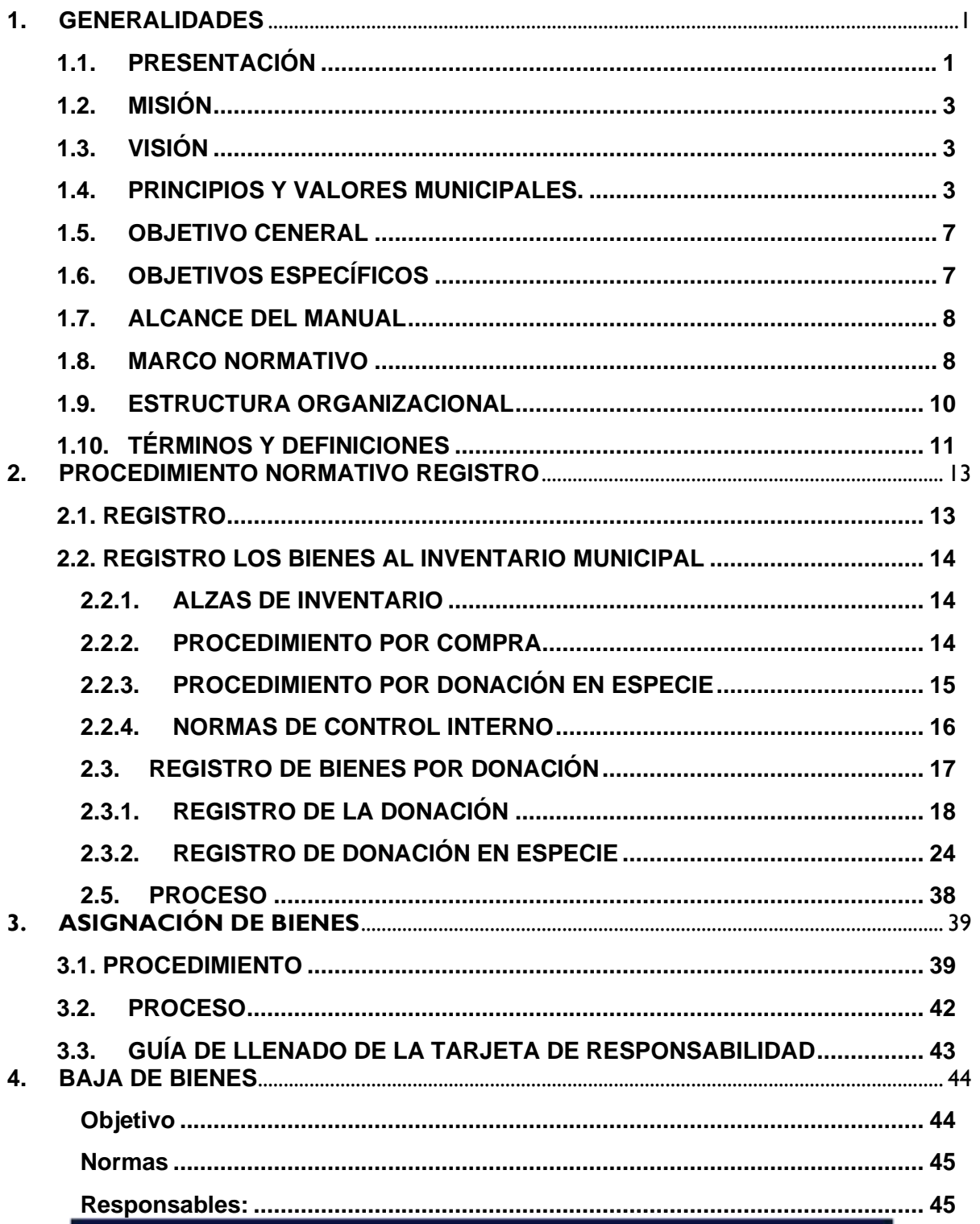

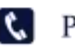

3av. 5-06 Zona 4 Barrio Santiago San Cristóbal Totonicapán

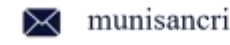

munisancristoto2016@gmail.com

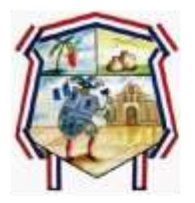

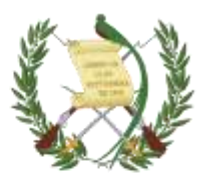

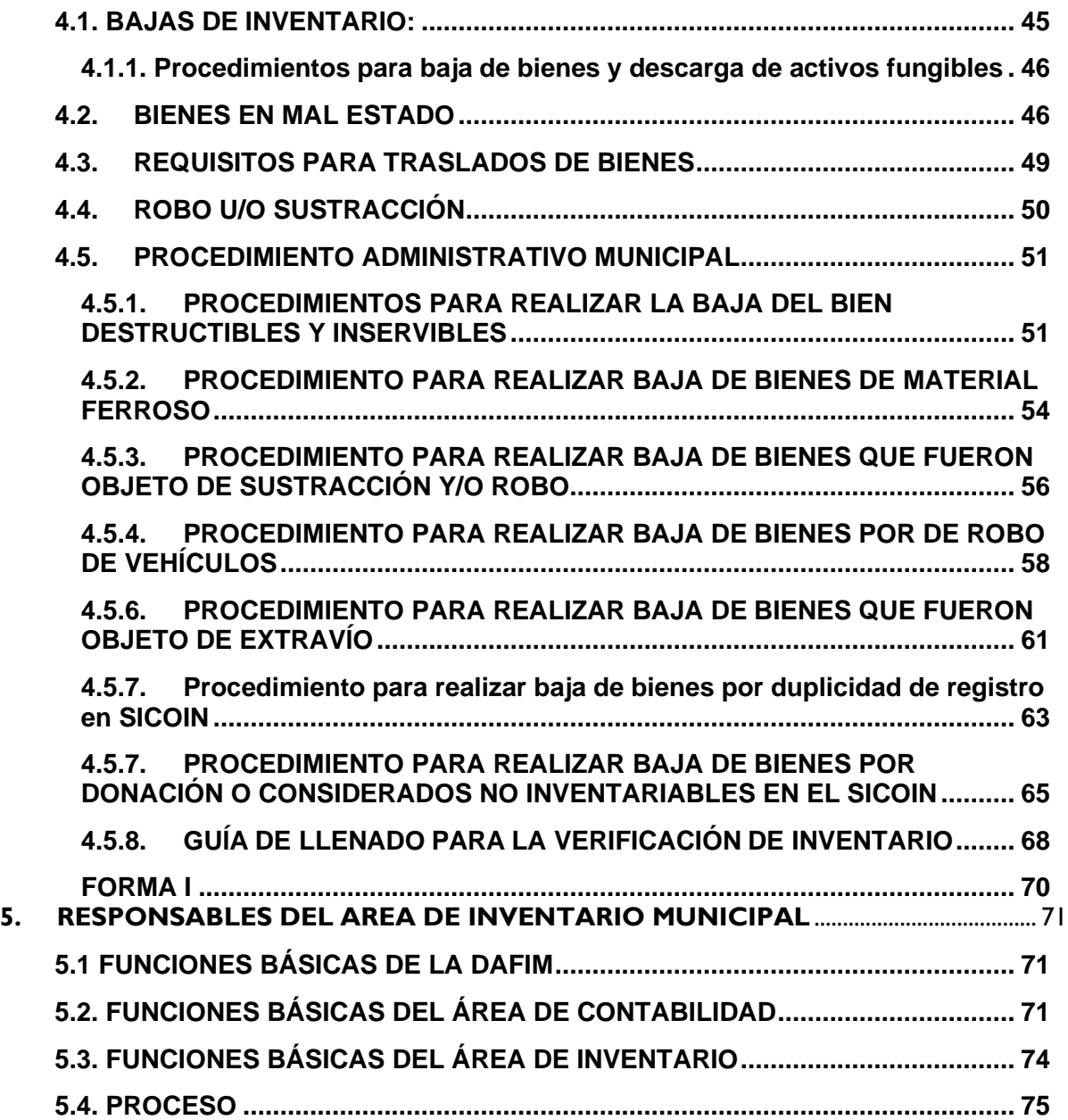

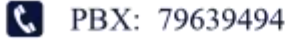

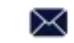

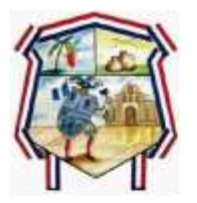

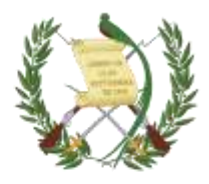

## <span id="page-4-0"></span>**1. GENERALIDADES**

# <span id="page-4-1"></span>**1.1. PRESENTACIÓN**

Específicamente en el Artículo 260 de la Constitución Política de la República se indica que los bienes municipales gozan los mismos privilegios y garantías de la propiedad del Estado. Por lo anteriormente expuesto, El presente Manual Genérico de Gestión del Inventario Municipal, se constituye como una guía para el manejo del inventario de bienes muebles e inmuebles que son propiedad de la municipalidad para cumplir con la normativa legal respecto al tratamiento de dichos bienes.

La inexistencia de normas y procedimientos internos establecidos para el manejo de inventario, afecta sustancialmente la gestión de los procesos de alzas; bajas y verificación, resultando fundamental el establecer medidas que permitan un control en dichos procesos, con la finalidad de mejorar la operación de inventario y establecer los procedimientos adecuados a realizar en el área.

Es importante contar con el Manual de Normas y Procedimientos, permite dar cumplimiento a las Normas Generales de Control Interno Gubernamental, debido a que contribuye a la realización de las actividades de manera eficiente y eficaz, debido que reúne la información de manera lógica, técnica, sistemática y estandarizada en cada uno de sus procedimientos.

El manual posee cuatro secciones; la primera sección contiene las generalidades de la realización del documento; la siguiente sección plantea los objetivos del

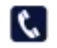

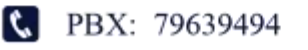

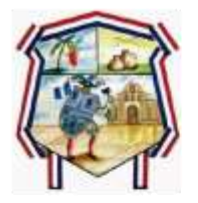

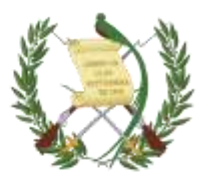

manual, el marco conceptual, marco normativo y regulatorio y normas generales. La tercera sección, define los siguientes procedimientos:

- Registro los Bienes al Inventario Municipal
- Asignación de Bienes
- Baja de Bienes y Descarga de Activos Fungibles
- Baja de Bienes Destructibles e Incinerables
- Baja de Bienes de Material Ferroso
- Baja de Bienes que Fueron Objeto de Extravío
- Baja de Bienes por Duplicidad de Registro en SicoinGL
- Baja de Bienes por Donación o Considerados No Inventariables en SICOINGL
- Por último, se presenta una definición del puesto y las funciones específicas de la sección de inventarios.

Esta herramienta técnico-administrativa, pone de manifiesto el compromiso de la actual administración edil, por crear y mantener bajo custodia el patrimonio del municipio, cada uno de sus colaboradores y servidores públicos que se desempeña dentro de la municipalidad tiene la obligatoriedad de regirse de procesos que se describe en el presente manual con la finalidad de tener un adecuado resguardo de los activos y bienes municipales.

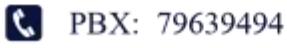

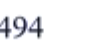

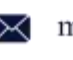

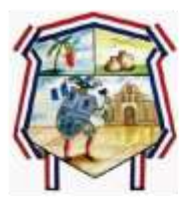

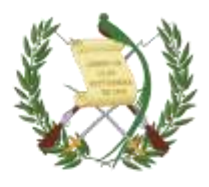

# <span id="page-6-0"></span>**1.2. MISIÓN**

Somos un gobierno local que genera bienes y servicios integrales de óptima calidad para promover una ciudadanía satisfecha y de condiciones para el crecimiento y desarrollo integral del municipio.

# <span id="page-6-1"></span>**1.3. VISIÓN**

Ser la municipalidad, una institución que fomenta y gestiona el desarrollo económico local del municipio a través de la participación conjunta y organizada de la población en la toma de decisiones para mejorar y ampliar los bienes y servicios básicos que eleven el desarrollo humano del municipio con calidad garantizada.

# <span id="page-6-2"></span>**1.4. PRINCIPIOS Y VALORES MUNICIPALES.**

Para llevar a cabo con efectividad la misión Municipal es fundamental que las y los servidores y empleados públicos de la Municipalidad mantengan y aseguren su fidelidad a los valores, políticas éticas y lineamientos de Tú Gobierno Municipal descritas en el presente Código, serán asumidos y cumplidos de manera consciente y responsable y puedan practicarse en todo momento, en el ejercicio de sus responsabilidades. Sin excluir otros, dichos valores son:

- a. El interés general prevalece sobre el interés particular: Los bienes y recursos públicos están destinados exclusivamente para asuntos de interés general.
- b. Legalidad: Se entiende como, la ejecución de los procesos en apego a Derecho, en el fiel Cumplimiento de lo que se establece en la Constitución

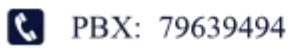

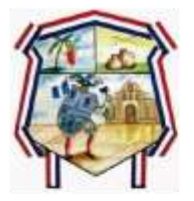

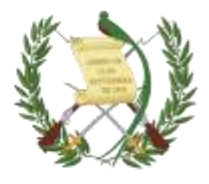

Política de la República, y en Código Municipal y Ley de Servicio Municipal otras disposiciones de carácter nacional e internacional, en el ámbito de su competencia.

- c. Independencia de criterio: Se refiere a que, en toda actuación o intervención de la Municipalidad de San Cristóbal Totonicapán, se exige aplicar criterios objetivos e imparciales en el ejercicio de la acción penal, así como en los procesos de administración gerencial.
- d. Transparencia: Dar a conocer el proceso y los resultados de la gestión en forma clara, veraz y oportuna. Somos transparentes cuando ponemos a disposición de los diferentes grupos de interés información clara, completa, veraz y oportuna sobre nuestra gestión y rendimos cuentas públicas sobre el cumplimiento de la misión Municipal que permita publicar a través de publicidad de los mismos, salvo las excepciones establecidas por la ley.
- e. Compromiso: Identificar y asumir como propios los objetivos y metas de la Municipalidad, con actitud entusiasta y motivadora, de modo que se reconozca a cada persona como parte importante del sistema. Somos comprometidos cuando reconocemos y asumimos como propios los lineamientos estratégicos de la Municipalidad y orientamos todas nuestras actuaciones hacia el mejoramiento continuo de los procesos con el fin de alcanzar los objetivos municipales, aplicando nuestro mejor esfuerzo y procediendo de manera voluntaria, leal y crítica.
- f. Honestidad: Todo miembro de la Municipalidad de San Cristóbal Totonicapán, Totonicapán está obligado a actuar, tanto en sus funciones públicas como en su vida privada, comportándose y expresándose con

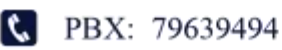

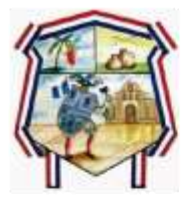

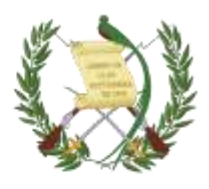

sinceridad y coherencia, respetando los valores sociales, morales y personales que contribuyan rendir los informes basados en datos y hechos veraces. Cuidamos y optimizamos los bienes y recursos públicos, empleándolos únicamente para beneficio del interés general.

- g. Servicio: Se enmarca en el compromiso de todo miembro de la Municipalidad de San Cristóbal Totonicapán, Totonicapán, de brindar un servicio de excelencia, con calidad, eficiente, eficaz y sensible; observando estrictamente los plazos establecidos en la Ley correspondiente o mediante las instrucciones legitimas impartidas por el nivel jerárquico superior, a fin que la sociedad tenga un excelente servicio de la Municipalidad y la pronta acción del servicio.
- h. Confianza: Consiste en promover acciones con el compromiso de garantizarle a la sociedad que se cumple con la ley, con objetividad, imparcialidad eficiencia y eficacia para atender sus demandas de justicia y que sienta la seguridad en las actuaciones municipales.
- i. Neutralidad y Objetividad: Se refiere a un criterio profesional, guiado fielmente por el compromiso de aplicar la ley dentro de la gestión administrativa municipal, para el desarrollo del municipio,
- j. Competencia profesional: Las funciones públicas y actividades municipales deben realizarse con base en el conocimiento y experiencia del personal; lo que exige el compromiso que el Capital Humano esté en constante formación y capacitación, para fortalecer sus capacidades en el ejercicio de sus funciones.

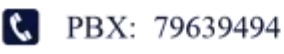

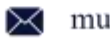

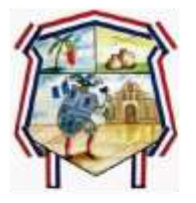

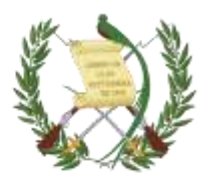

- k. Lealtad: Desempeñar un cargo en la Municipalidad de San Cristóbal Totonicapán, Totonicapán, conlleva al absoluto respeto y fidelidad al mandato constitucional y legal, así como a los principios morales y éticos que anteponen el interés social o colectivo a cualquier interés personal o privado.
- l. Integridad: Se entiende, en el contexto del ejercicio de las funciones públicas, a la autoridad de la persona para decidir y resolver por sí misma, cuestiones vinculadas a su propio accionar, de manera equilibrada, honesta y justa.
- m. Responsabilidad: En el contexto del ejercicio del cargo que se desempeñe, constituye una cualidad y un valor de la persona, capaz de comprometerse y actuar de forma correcta, con estricto compromiso, puntualidad y cabalidad en el cumplimiento de sus acciones.
- n. Dignidad Humana: Se entiende como el derecho que tiene cada ser humano de ser respetado y valorado como ser individual y social, con sus características y condiciones particulares por el solo hecho de ser persona.
- o. Equidad: El accionar de la Municipalidad de San Cristóbal Totonicapán, Totonicapán, está dirigido al respeto de derechos civiles, sociales y políticos de toda persona, sin importar el sexo al que pertenezca, evitando todo tipo de discriminación, por ello se hace necesario utilizar el enfoque de género de manera transversal.
- p. Eficacia: Obliga a que la actuación de la Municipalidad a través de sus servidores y colaboradores se traduzca en la efectivización de los resultados esperados por la ciudadanía ya sea de forma individual o colectiva.

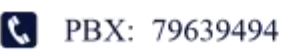

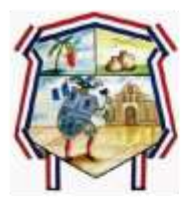

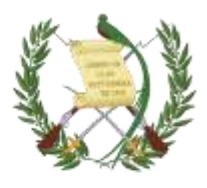

#### <span id="page-10-0"></span>**1.5. OBJETIVO CENERAL**

Mejorar la calidad y eficiencia de las actividades realizadas en la sección de Inventario de la Municipalidad de San Cristóbal Totonicapán mediante la formalización y estandarización de los métodos de trabajo, así como la presentación de normas internas que regulen los procedimientos establecidos.

Proporciona una guía que contenga los procedimientos y aspectos legales relacionados con la administración, codificación, control, alzas, bajas, resguardo y uso de los distintos bienes adquiridos por la municipalidad, se ajuste a los principios de la función administrativa y los demás específicos para la gestión del patrimonio público, todo dentro del cumplimiento de los fines del Estado así como de los objetivos de la Entidad, deberá establecer las políticas y procedimientos que deben observar los Servidores Públicos y contratistas del Municipio, en la administración de los bienes que conforman el patrimonio de la Municipalidad, con la finalidad de asegurar su eficiente y racional aprovechamiento.

## <span id="page-10-1"></span>**1.6. OBJETIVOS ESPECÍFICOS**

- 1. Establecer procedimientos que permitan el registro oportuno de bienes municipales de acuerdo con la normativa contable, el estado de los mismos.
- 2. Tener procedimientos de registro o resguardo, realizando procesos de responsabilidad como: (documento o tarjeta, físico o digital) que detallen y respalden los registros en los sistemas.
- 3. Determinar los mecanismos para ejercer el control legal, técnico y moderno de los bienes propiedad del Municipio.
- 4. Mantener actualizado el libro de inventario de bienes muebles e inmuebles, así como el de bienes fungibles y el archivo con su respectiva documentación de respaldo.

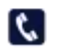

**C** PBX: 79639494

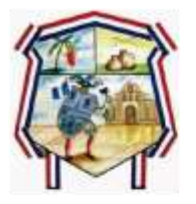

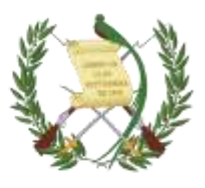

- 5. Clasificar los bienes e inventarios según el concepto que los origine o motive, conforme a lo establecido por la regulación actual.
- 6. Fijar cuando sea necesario, las responsabilidades de los servidores públicos y contratistas que tienen bienes a su cargo en todas y cada una de las etapas del proceso de administración, custodia y manejo.
- 7. Mantenerla información de bienes actualizada según el reporte que de ellos hagan las diferentes dependencias, oportuna, veraz y confiable.
- **8.** Buscar que los soportes que se generan en cada una de las novedades o movimientos de bienes en bodega, servicio o terceros, sean los adecuados, que lleguen a su destino y se registren oportunamente.

#### <span id="page-11-0"></span>**1.7. ALCANCE DEL MANUAL**

El contenido del presente manual tiene aplicación práctica en todas las operaciones que tengan relación en cuanto al control, registro y resguardo de activos fungibles y no fungibles de la Municipalidad de San Cristóbal Totonicapán, Totonicapán, donde cada Servidor Público y empleado tiene definido el grado de responsabilidad en la ejecución de los procedimientos de acuerdo al puesto de trabajo que desempeña y será obligatorio en todas las etapas del proceso de Inventario y Almacén, será documento orientador en los procedimientos y requisitos que deben cumplirse en los procesos de aprobación, recepción u otorgamiento, legalización y registro de los bienes, derechos, valores, materiales, equipos o servicios que la Municipalidad.

#### **1.8. MARCO NORMATIVO**

<span id="page-11-1"></span>De acuerdo con la normativa legal vigente relacionada al ámbito municipal y respecto al tratamiento de inventario de bienes muebles e inmuebles en las entidades públicas se mencionan las siguientes leyes, manuales, circulares, acuerdos y reglamentos:

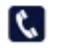

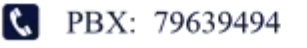

3av. 5-06 Zona 4 Barrio Santiago San Cristóbal Totonicapán

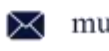

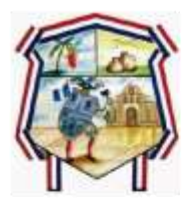

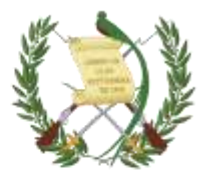

- I. Constitución Política de la República de Guatemala
- II. Código Municipal según Decreto No. 12-2002 del Congreso de la República de Guatemala
- III. Acuerdo Ministerial No. 348-2017, del Ministerio de Finanzas Públicas, responsabilidades de la UDAF's numeral 1 inciso I;
- IV. Reglamento de Inventarios de los bienes muebles de la Administración pública, Acuerdo Gubernativo 217-94 emitido por la Presidencia de la República de Guatemala
- V. Manual de Administración Financiera Integrada Municipal MAFIM, Acuerdo Ministerial No. 558-2021, segunda edición.
- VI. Ley orgánica del presupuesto Decreto 101-97 del Congreso de la República
- VII. Reformas a la Ley orgánica del Presupuesto Decreto 13-2013
- VIII. Reformas al Reglamento de la Ley orgánica del presupuesto Decreto 540- 2013
- IX. Circular 3-57 de la Dirección de Contabilidad del Estado
- X. Acuerdo Número A-039-2023, Contralor General de Cuentas, Normas Generales y Técnicas de Control Interno Gubernamental.

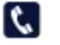

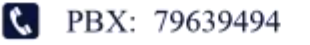

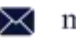

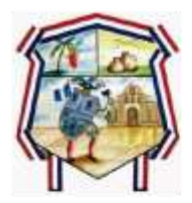

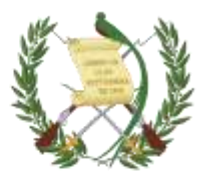

# **1.9. ESTRUCTURA ORGANIZACIONAL**

<span id="page-13-0"></span>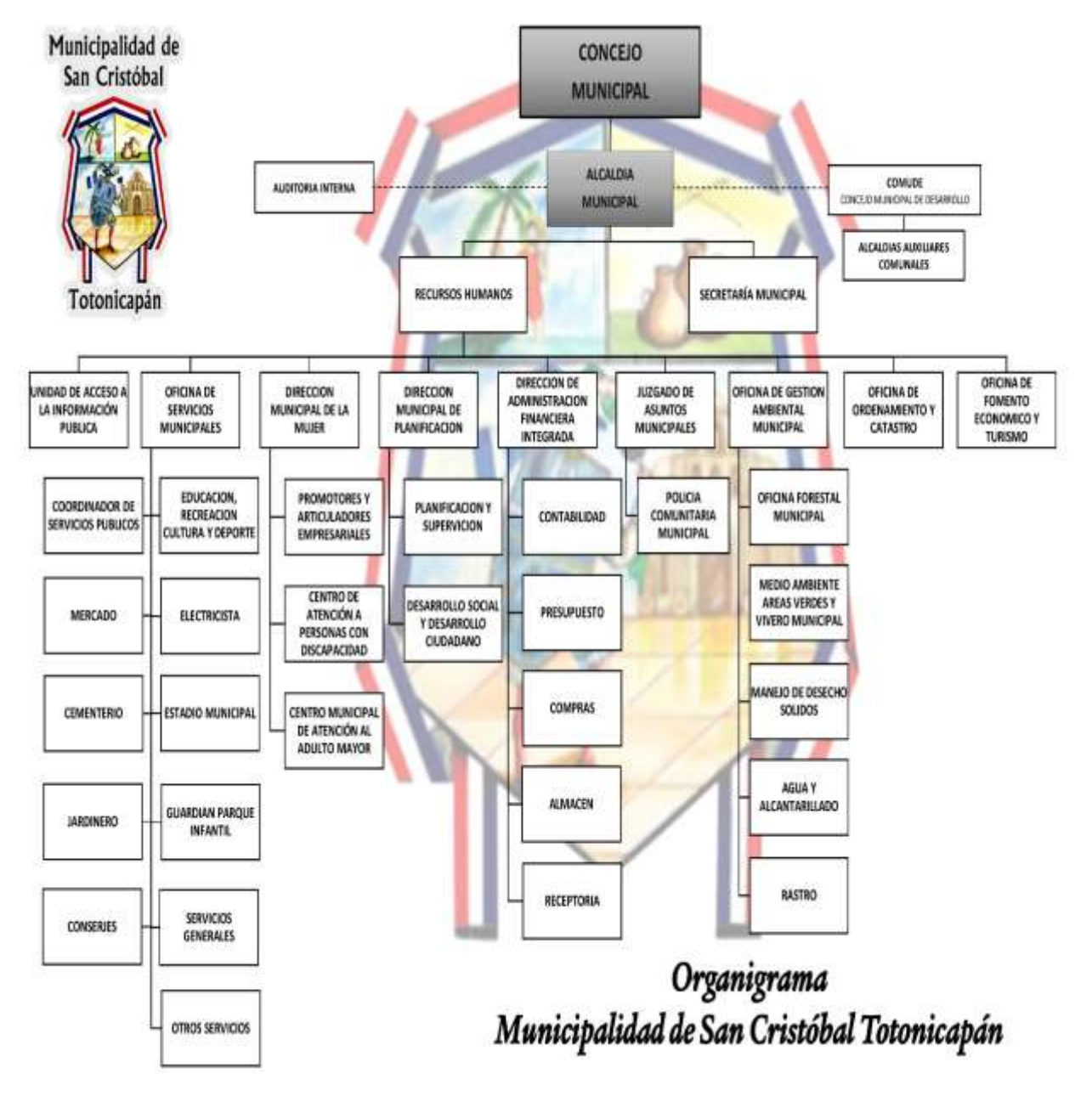

 $\mathfrak{c}$ 

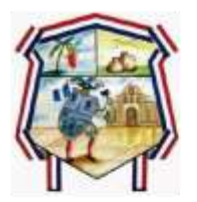

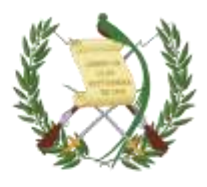

## **1.10. TÉRMINOS Y DEFINICIONES**

<span id="page-14-0"></span>Las definiciones contenidas en el presente glosario de términos son aspectos administrativos, contables, y jurídicos.

- activo fijo: son los bienes muebles e inmuebles propiedad de la municipalidad (colocar nombre en este espacio) los cuales han sido adquiridos mediante compra, traspaso, permuta, donación, legado o por cualquier otro medio legal.
- accesorio: un utensilio auxiliar para determinado trabajo o para el funcionamiento de una máquina. elementos que dependen de un bien principal o que se unen a este para entrar a formar parte integral o constitutiva del mismo. su utilidad está asociada a la existencia del bien principal, por ejemplo, filtro o protector de pantalla de un equipo de cómputo.
- almacén o bodega: es el lugar físico dispuesto para el recibo, registro y almacenamiento temporal de los bienes devolutivos o de consumo adquiridos o transferidos, a cualquier título, con el fin de atender el desarrollo de su función administrativa.
- almacenista: funcionario designado para realizar labores de apoyo en el manejo, custodia, organización, administración, recepción, conservación y suministro de los bienes de una entidad.
- alzas al inventario: registro por la compra o adquisición de activos fijos y producto de donaciones en especie en el libro de inventario.
- avalúo: proceso por el cual se estima el precio de un bien o derecho
- avalúo técnico: procedimiento aplicado por un especialista o perito para determinar el valor comercial o de reposición de un activo.
- bajas de inventario: es el retiro definitivo de un bien del servicio de forma física y de los registros de la alcaldía, por obsolescencia, por estar inservible, por enajenación a título oneroso, a título gratuito, por hurto o robo, caso fortuito o fuerza mayor.

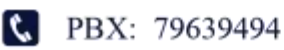

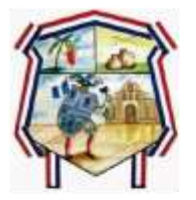

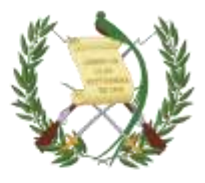

- cesión o traspaso: acto de transferencia por el cual una de las partes, titular de un derecho o de una cosa, lo transfiere a otra persona para que esta lo ejerza a nombre propio
- costos de mantenimiento: costos en los que incurre la empresa para cada uno de los proyectos, buscando mantener la maquinaria, bienes y equipos funcionando en buen estado.
- depreciación: distribución racional y sistemático del costo de los bienes, distribuido durante su vida útil estimada, siendo el mecanismo mediante el cual se reconoce el desgaste que sufre un bien por el uso que se haga de él o por el desgate o la obsolescencia; esta se calcula sobre el 100%del valor del activo re expresado para cada bien individual y de ello se lleva un registro permanente en kárdex, así como un cuadro de depreciación que formará parte integral de la información contable.
- documento soporte: comprende las relaciones escritas o mensajes de datos que son indispensables para efectuar los registros contables de las transacciones, hechos y operaciones que realicen las entidades contables públicas, que deben adjuntarse a los comprobantes de contabilidad, archivarse y conservarse en la forma y el orden en que hayan sido expedidos, bien sea por medios físicos, ópticos o electrónicos.
- donaciones: cuando se transfiere por voluntad de una persona natural o jurídica, gratuita e irrevocablemente, la propiedad de un bien a favor de una entidad estatal, previa aceptación del funcionario administrativo competente
- egresos de bienes del almacén: es la salida física de los bienes del almacén originada por suministro o entrega de elementos, bajas de inservibles, obsoletos e innecesarios; bienes dados en préstamo, traspaso a otras entidades públicas.
- entrada de almacén: documento donde se registran los elementos y cantidades que son recibidos del proveedor.

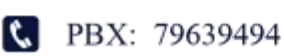

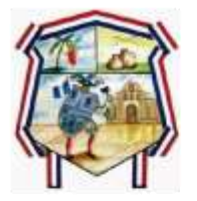

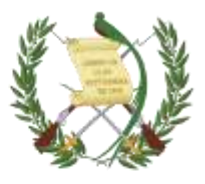

- inventario: es el registro de todos los bienes tangibles propiedad de los gobiernos locales que conforman su activo fijo.
- inventario físico: es el procedimiento mediante el cual se identifica físicamente cada activo fijo (bienes muebles e inmuebles) con una etiqueta, placa u otro medio que será su identificación definitiva.
- identificación: rotulación del bien mediante placas metálicas, plásticas o cualquier otro medio, que contenga el código que identifica la dependencia asignada y el número secuencial de inventario.
- patrimonio: sección del balance general que representa la parte de los recursos de la entidad que han sido financiados por sus propietarios. el patrimonio está constituido por el aporte de los accionistas o propietarios, el superávit de capital y las valorizaciones. suma del valor económico del conjunto de bienes y derechos de una persona natural o jurídica sin incluir las deudas o pasivo exigible, por lo tanto, se hace referencia exclusivamente al activo total en el balance.
- registro contable: asiento o anotación contable que debe ser realizado para reconocer una transacción contable o un hecho económico que afecte al ente público y atiende las normas generales de causación y prudencia. este puede ser en el débito o en el crédito, cumpliendo el principio de partida doble.

# <span id="page-16-0"></span>**2. PROCEDIMIENTO NORMATIVO REGISTRO**

#### <span id="page-16-1"></span>**2.1. REGISTRO**

Es el registro de todos los bienes físicos propiedad de los Gobiernos Locales que conforman su activo fijo, y que provienen presupuestariamente de la aplicación del grupo 3 "Propiedad, Planta, Equipo e Intangibles" a excepción de las Construcciones en proceso y los Activos Intangibles. Todos los bienes, deben ser

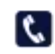

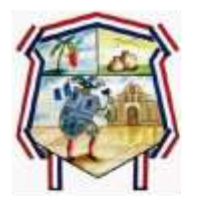

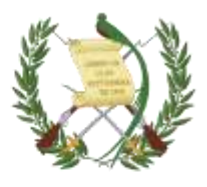

registrados en el Libro de Inventario, en el que se anotarán las alzas y bajas de bienes que se autoricen, con fecha de ingreso o egreso, número de factura o acta de descargo según corresponda, asimismo descripción del bien con todas sus características y valor del mismo.

## <span id="page-17-0"></span>**2.2. REGISTRO LOS BIENES AL INVENTARIO MUNICIPAL**

## <span id="page-17-1"></span>**2.2.1. ALZAS DE INVENTARIO**

Consiste en registrar en el Libro de Inventario, los activos fijos adquiridos a través de una compra, donación en especie o cuando se finaliza la construcción de una obra. Adicionalmente al registro en el inventario, se deberán crear o actualizar las tarjetas de responsabilidad de los empleados o funcionarios cuando corresponda.

## <span id="page-17-2"></span>**2.2.2. PROCEDIMIENTO POR COMPRA**

El Sistema Integrado de Contabilidad para los Gobiernos Locales SICOINGL, realiza registros contables automáticos toda vez que se registra una compra de bienes clasificados en renglones presupuestarios del Grupo 3: PROPIEDAD, PLANTA, EQUIPO E INTANGIBLES y clasifica los bienes a la cuenta contable 1230 Propiedad planta y equipo, específicamente con afectación a las cuentas contables siguientes:

- 1232 00 00 Maquinaria y equipo
- 1232 01 00 De Producción
- 1232 02 00 Maquinaria y Equipo de Construcción
- 1232 03 00 De Oficina y Muebles
- 1232 04 00 Médico-Sanitario y de Laboratorio
- 1232 05 00 Educacional, Cultural y Recreativo

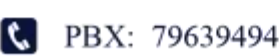

3av. 5-06 Zona 4 Barrio Santiago San Cristóbal Totonicapán

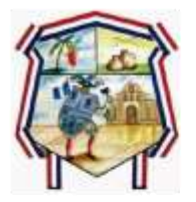

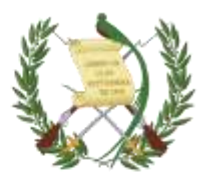

- 1232 06 00 De Transporte, Tracción y Elevación
- 1232 07 00 De Comunicaciones
- 1232 08 00 Herramientas
- 1233 00 00 Tierras y terrenos
- 1237 00 00 Otros Activos Fijos

El encargado de inventario de acuerdo a los registros contables en el sistema SICOINGL y con los respectivos expedientes de compra debe realizar el registro en el libro físico de inventarios informando a la Dirección de Bienes del Estado y Dirección de Contabilidad del alza correspondiente a través del formulario FIN-03 formulario de altas y bajas de inventario por cuenta, el asiento de inventario debe contener datos generales del bien y sus características, fecha de la compra, proveedor y numero de factura para llevar un registro detallado.

Se debe codificar el bien de acuerdo con el registro de la municipalidad utilizando para ello una etiqueta que debe pegarse en el bien. *(Utilizar una codificación propia ó la sugerida por el Catálogo de Códigos de Bienes del Estado)*

Adicionado el bien al inventario se procede al registro o actualización en la tarjeta de responsabilidad de quien utilizará o se le asignará el bien, firmando el responsable la tarjeta correspondiente.

## <span id="page-18-0"></span>**2.2.3. PROCEDIMIENTO POR DONACIÓN EN ESPECIE**

Según el Artículo 53 del Reglamento de la Ley Orgánica del Presupuesto, las municipalidades, deben registrar las donaciones en especie, en el Sistema de Contabilidad Integrada vigente que utilice. Los procesos de aprobación, recepción,

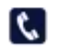

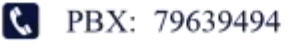

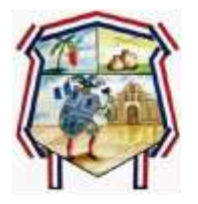

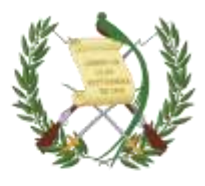

registro y ejecución de las donaciones referidas en este artículo, deberán ser normados en el reglamento respectivo.

Las donaciones en especie (bienes, productos y servicios), se registrarán únicamente en forma contable sin afectar presupuesto.

Cuando la recepción de los bienes, productos o servicios donados requieran gastos o contrapartidas de recursos, estos deberán ser registrados presupuestariamente por la entidad beneficiaria.

#### <span id="page-19-0"></span>**2.2.4. NORMAS DE CONTROL INTERNO**

- 1. Las municipalidades deberán informar mediante certificación de inventario a la Dirección de Bienes del Estado, a más tardar treinta (30) días calendario después de haber recibido las aportaciones o donaciones en especie internas o externas con o sin aporte nacional que incrementen el patrimonio del Estado.
- 2. En el caso de las donaciones que ingresen a almacén, las municipalidades remitirán semestralmente la información certificada a la unidad especializada del Ministerio de Finanzas Públicas, para su conocimiento y archivo, según el procedimiento establecido en el manual correspondiente.
- 3. Las municipalidades deberán elaborar los manuales correspondientes para normar a través de un reglamento específico las donaciones en especie.
- 4. Las donaciones, previo a su aceptación, se deben evaluar cuidadosamente, a fin de tomar en consideración el impacto que tendrán en los gastos

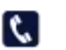

**Q** PBX: 79639494

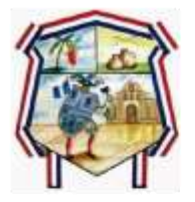

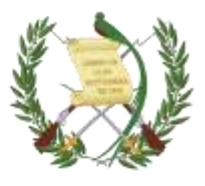

operativos y recurrentes que puedan afectar los futuros presupuestos de los Gobiernos Locales.

- 5. Se deberá llevar control de todas las donaciones otorgadas a los Gobiernos Locales, con el fin de asegurar su registro oportuno en el SIAF vigente.
- 6. Las donaciones deben ser aprobadas por la Autoridad Superior.
- 7. El Registro de donaciones en especie en el inventario municipal debe realizarse a través de una adición tomando en cuenta la documentación administrativa correspondiente.
- 8. Convenio, Acta o Resolución del donante
- 9. Acta de aprobación de Concejo Municipal de la recepción de la donación, si no se establece el valor de los bienes se registran con valores según los precios de mercado.

#### <span id="page-20-0"></span>**2.3. REGISTRO DE BIENES POR DONACIÓN**

De acuerdo a la normativa legal (Artículo 53 del Acuerdo Gubernativo 540-2013, Reglamento de la Ley Orgánica del Presupuesto) este tipo de donaciones se registrarán únicamente en forma contable, sin afectar el presupuesto. El registro puede ser por bienes, productos y servicios. A continuación, se realiza una guía sobre la forma de operar este tipo de donaciones:

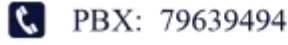

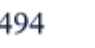

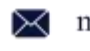

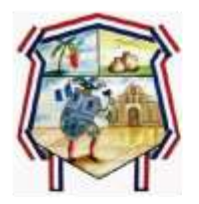

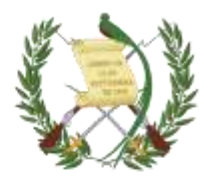

## <span id="page-21-0"></span>**2.3.1. REGISTRO DE LA DONACIÓN**

Para el registro de un expediente de donación en especie, se debe contar con toda la documentación legal de soporte. Posteriormente se debe seguir la ruta que se detalla a continuación:

#### Gestión

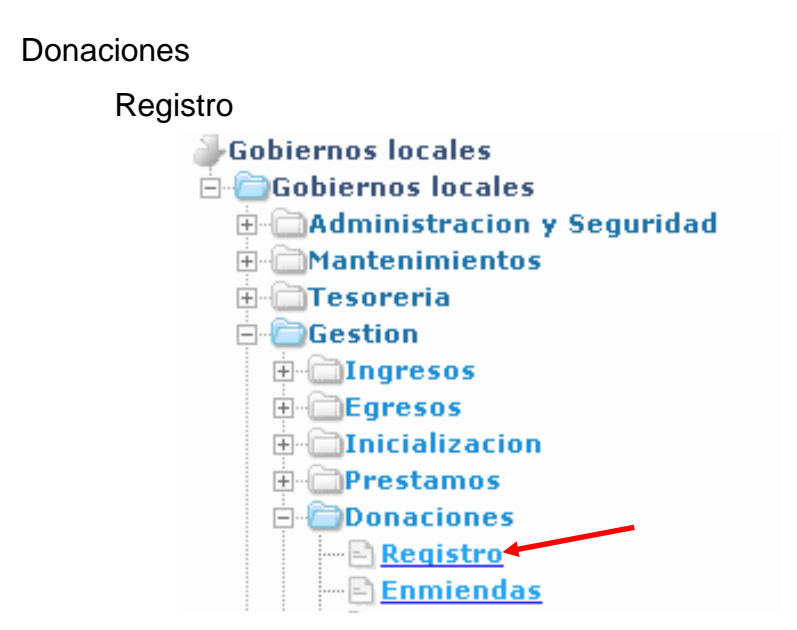

Crear:

El sistema desplegará la siguiente pantalla en la que se debe seleccionar la opción "Crear".

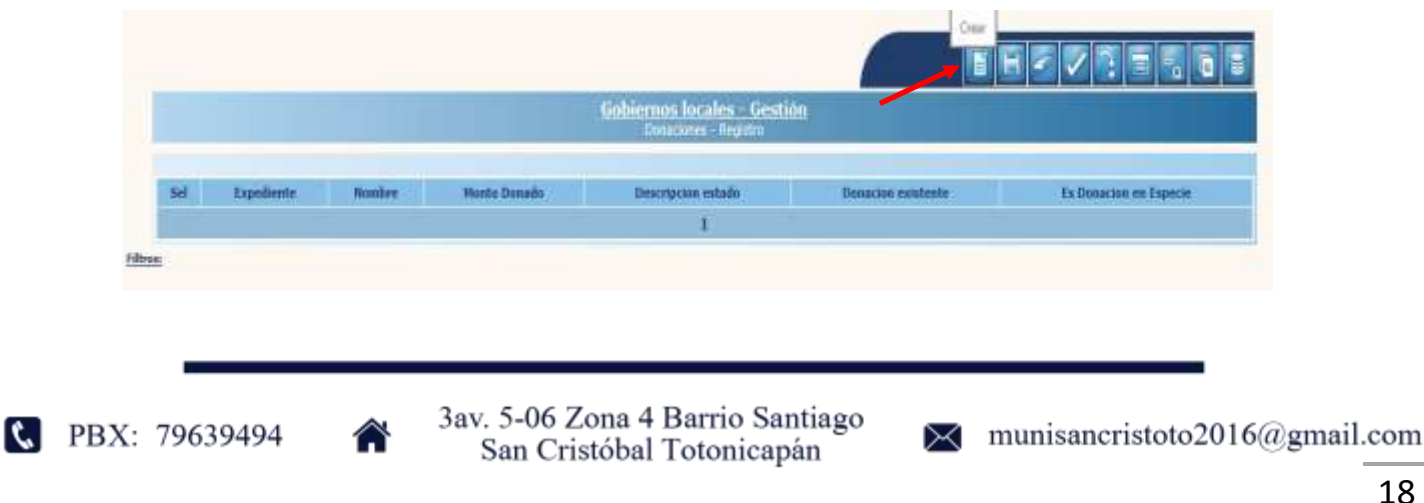

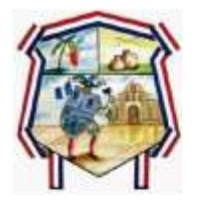

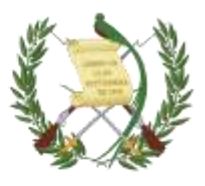

Para el registro se debe proceder a llenar cada uno de los datos que a continuación se detallan:

#### Generales:

- Donación ya existente: Esta opción se debe seleccionar únicamente para los casos en los cuales la donación corresponda a una fecha anterior a la implementación de la herramienta SICOIN GL.
- Fecha Registro: El sistema mostrará la fecha en que se está realizando el registro.
- Nombre Donación: El nombre según documentación legal de respaldo.
- Origen Donación: Se debe elegir "Interno" si es nacional y "Externo" si es internacional.
- Donador: Se debe seleccionar la entidad que realiza la donación.
- Intermediario: Se debe seleccionar la entidad que sirvió de intermediaria, de lo contrario se debe elegir la misma entidad donante.
- Referencia Donador: Ingresar un número de documento referencia del donador.
- Monto Donado: Ingresar el monto total de la donación.
- Moneda: Elegir la moneda en la que se recibe la donación.

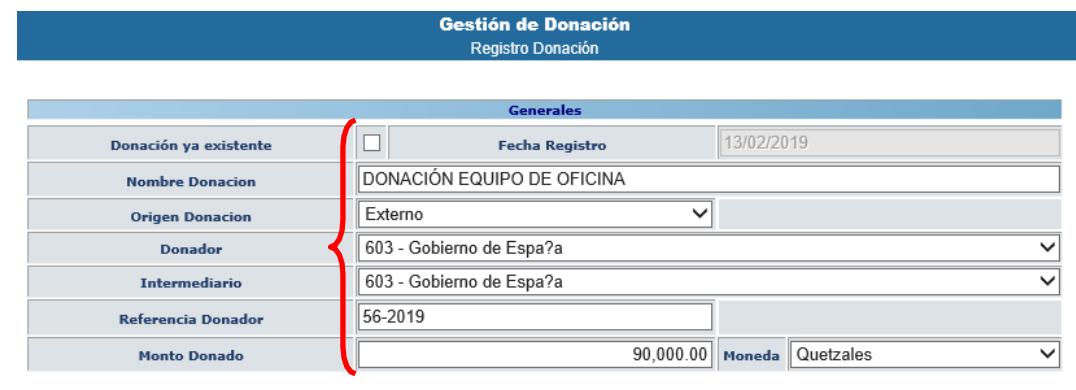

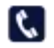

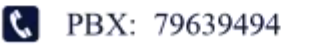

3av. 5-06 Zona 4 Barrio Santiago San Cristóbal Totonicapán

munisancristoto2016@gmail.com

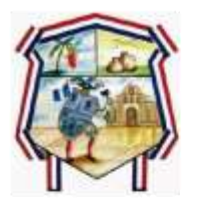

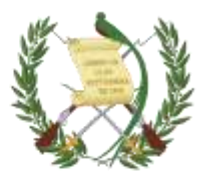

#### Documentación Legal

- Tipo documento aprobación municipal: Acta o Acuerdo de Concejo Municipal.
- Número documento aprobación municipal: Número de Acta o Acuerdo de Concejo Municipal.
- Fecha aprobación municipal: Fecha del Acta o Acuerdo de Concejo Municipal.
- Tipo documento aprobación acreedor: El documento legal de soporte del Acreedor (Acuerdo, Resolución, etc.).
- Número documento aprobación Donador: Número del Acuerdo, resolución, etc.
- Fecha aprobación Donador: Fecha de aprobación del documento legal de soporte.
- Tipo documento respaldo Legal: Documento de soporte legal que ampara la donación.
- Número documento respaldo Legal: Número del documento de respaldo legal.
- Fecha documento respaldo Legal: Fecha del documento de soporte legal.
- Fecha Vencimiento: Fecha de vencimiento de la donación.
- Es donación en especie: Se debe dar clic cuando corresponda a este tipo de donación.

Luego de terminar de ingresar todos los datos detallados anteriormente, de debe seleccionar la opción "Crear".

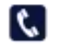

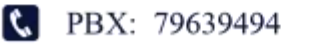

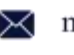

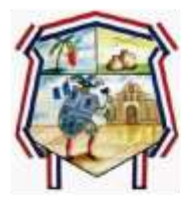

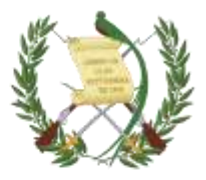

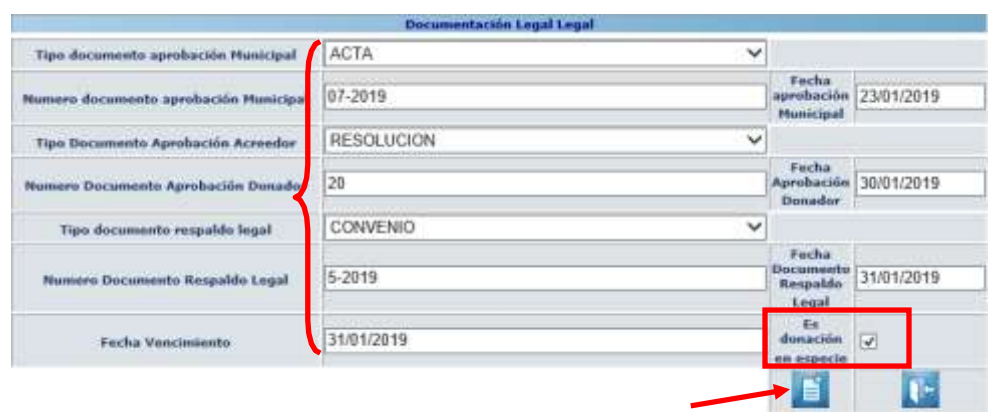

El sistema devolverá el mensaje "Operación realizada con Éxito", quedando registrada la donación, en estado "Otorgado" y seleccionada en la columna "Es Donación en especie".

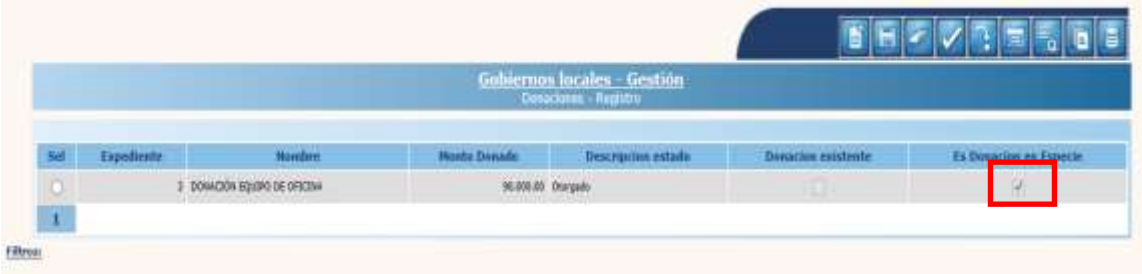

NOTA: Para este tipo de expedientes de donaciones en especie, no es necesario llenar campos de asignar destinos, programar desembolso, detalle de desembolso, por lo que posterior al registro y cuando se tenga la información ya revisada, se debe proceder a la aprobación.

Modificar:

Si se desean realizar cambios previos a la aprobación, se debe seleccionar el expediente y dar clic en "Modificar".

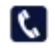

**C** PBX: 79639494

3av. 5-06 Zona 4 Barrio Santiago San Cristóbal Totonicapán

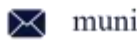

munisancristoto2016@gmail.com

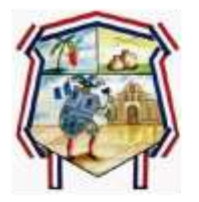

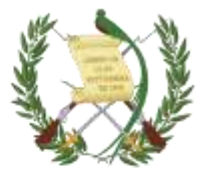

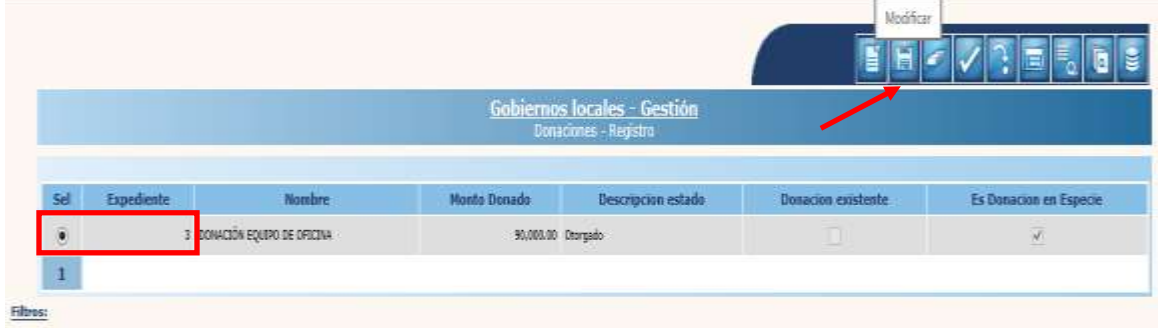

En la pantalla siguiente se pueden realizar cambios en cualquiera de los campos habilitados y luego dar clic en "Modificar".

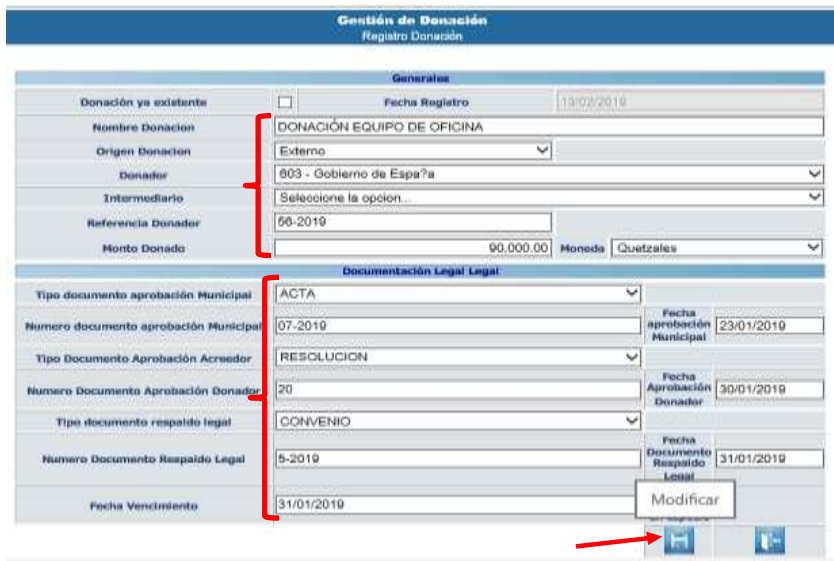

El sistema devolverá el siguiente mensaje, quedando guardados los cambios ingresados.

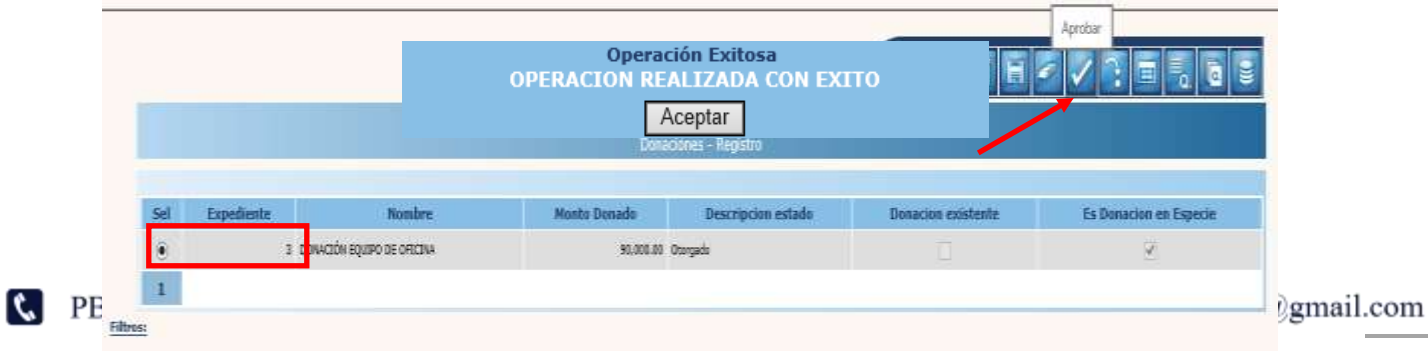

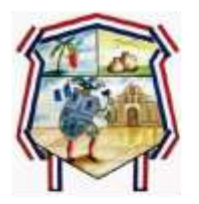

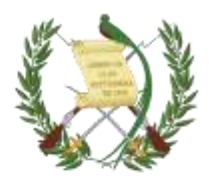

Eliminar:

Si ya no se continuará con el proceso de registro y el expediente aún no ha sido aprobado se puede eliminar; para lo cual se debe seleccionar y dar clic en la opción "Eliminar".

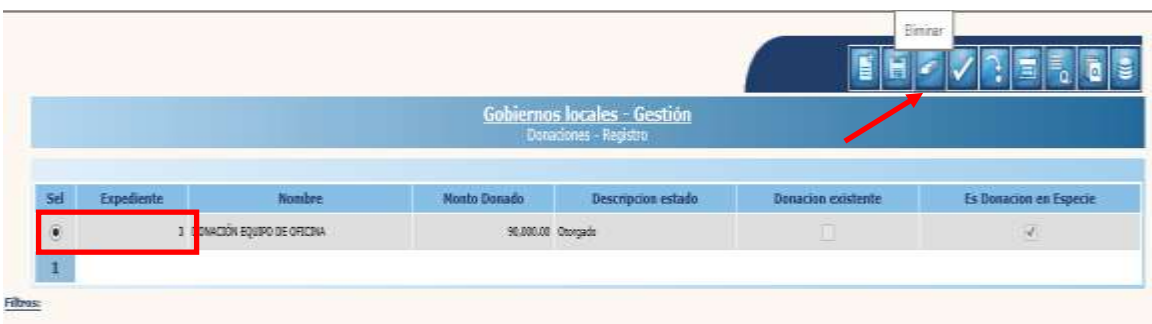

El sistema devolverá el mensaje de "Donación eliminada con Éxito", quedando el expediente en estado "Anulado".

Aprobación:

Para realizar la aprobación, se debe seleccionar el expediente y dar clic en la opción "Aprobar".

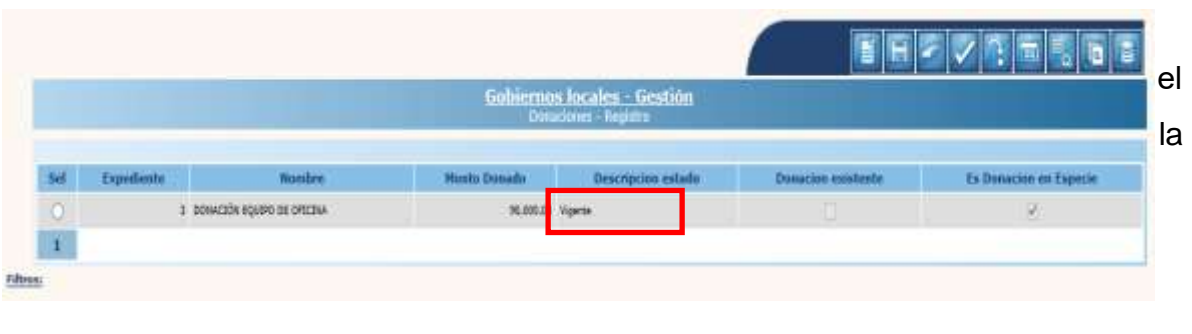

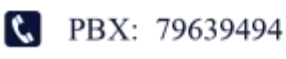

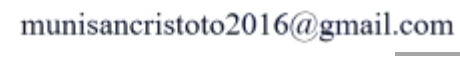

✕

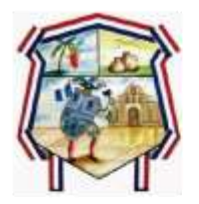

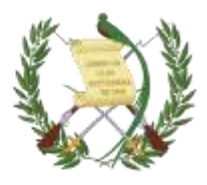

## <span id="page-27-0"></span>**2.3.2. REGISTRO DE DONACIÓN EN ESPECIE**

Para el seguimiento al registro de una donación en especie, se debe seleccionar la ruta que a continuación se detalla:

Gestión

**C** PBX: 79639494

Donaciones

En Especie

Registro de donación en especie

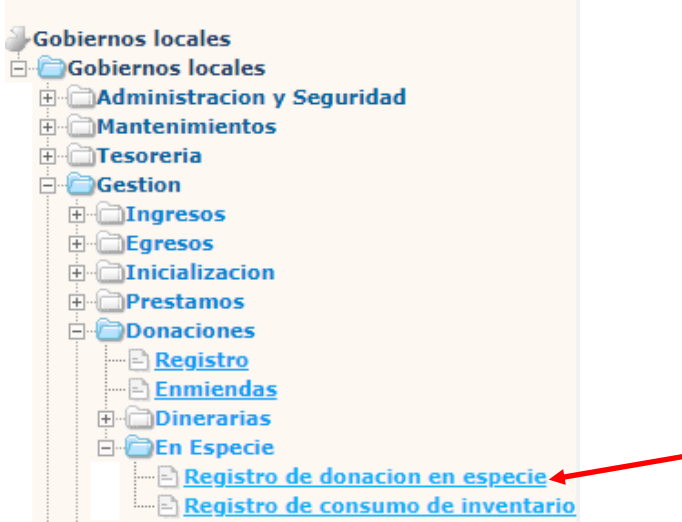

Al seleccionar la opción anterior, se mostrará la pantalla en la que aparecen todos

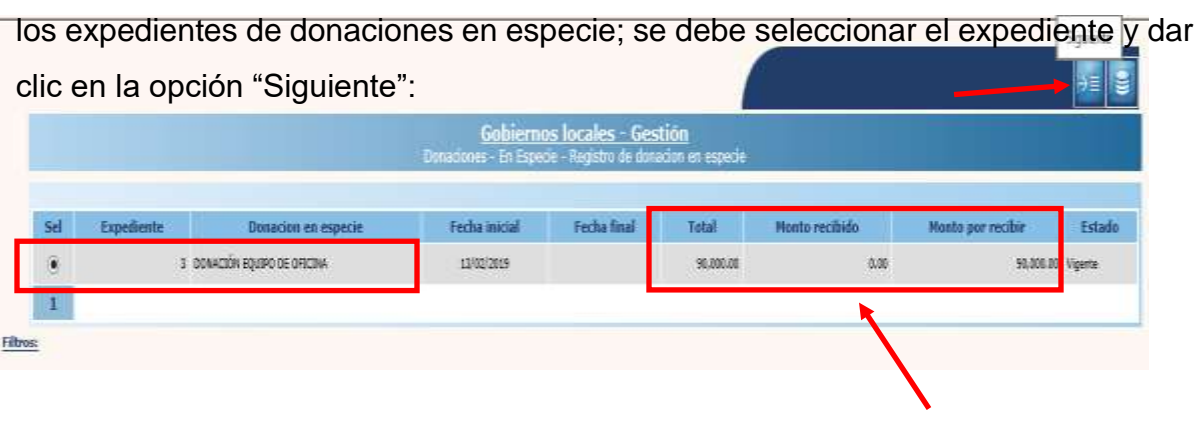

NOTA: En esta pantalla se podrá observar el historial de los expedientes en cuanto, a la recepción, y lo que está pendiente; cuando la donación se reciba

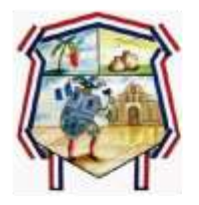

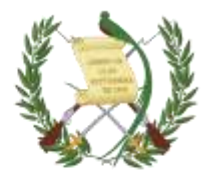

parcialmente.

#### Crear

En la siguiente pantalla, se debe seleccionar la opción "Crear" para dar registro a los bienes donados.

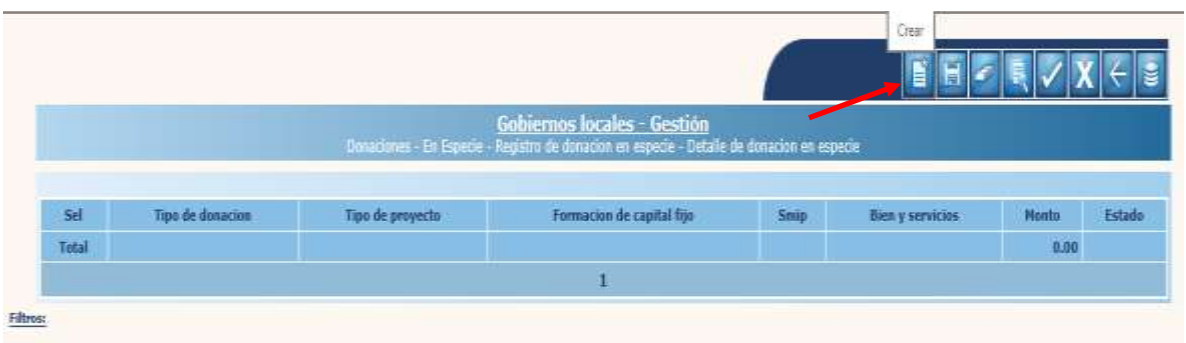

A continuación, se mostrará la pantalla en la que se deberá seleccionar cada uno de los campos de acuerdo al tipo de donación.

- Tipo de donación: Se debe seleccionar: "Donaciones con proyecto" o "Donaciones sin proyecto".
- Tipo de proyecto: Si se selecciona una donación con proyecto se debe especificar si es "Formación de capital fijo" o "Proyectos de Inversión Social"; de lo contrario si se seleccionó una donación sin proyecto, esta opción estará deshabilitada.
- Formación de capital fijo: Se debe elegir el tipo de formación de "uso común" o "uso no común".
- SMIP: Se debe seleccionar únicamente para los proyectos de formación de capital fijo, cuando sea proyecto de inversión social, estará deshabilitado.
- Bienes y servicios: Se debe seleccionar el tipo de bien o servicio donado.
- Monto: Se debe ingresar el monto del bien o servicio que se recibe.
- Descripción: Se debe registrar una breve descripción de los bienes o servicios donados.

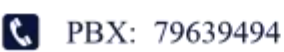

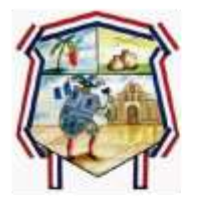

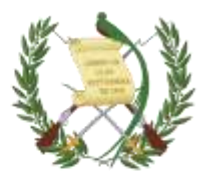

Luego de seleccionar y llenar los campos anteriores de acuerdo al tipo de donación en especie, se debe dar clic en la opción "Crear".

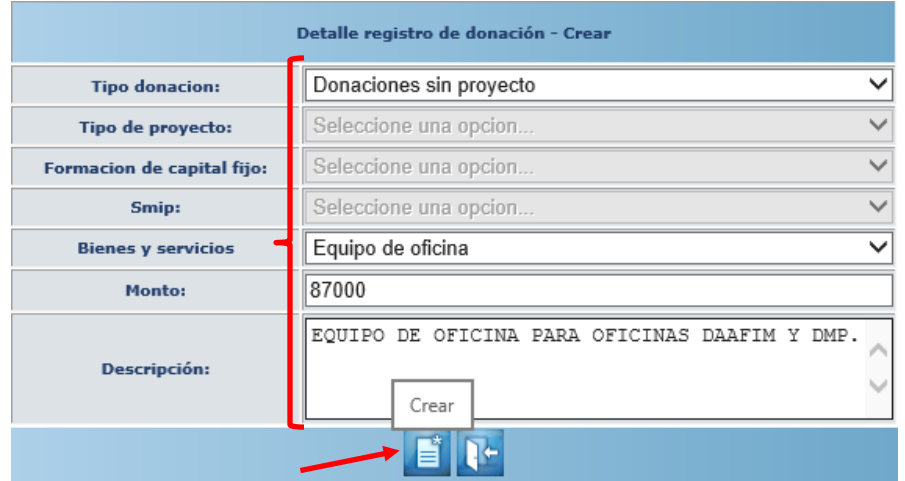

El sistema devolverá el mensaje de "Operación realizada con Éxito" y se mostrará el registro en estado "Creado".

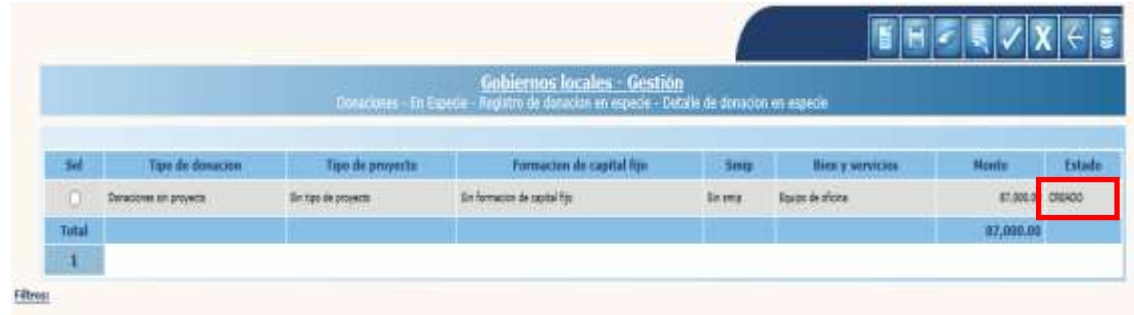

#### **Modificar**

Si por alguna razón se desea realizar algún cambio previo a la aprobación, se debe seleccionar el expediente y dar clic en la opción "Modificar".

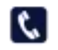

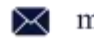

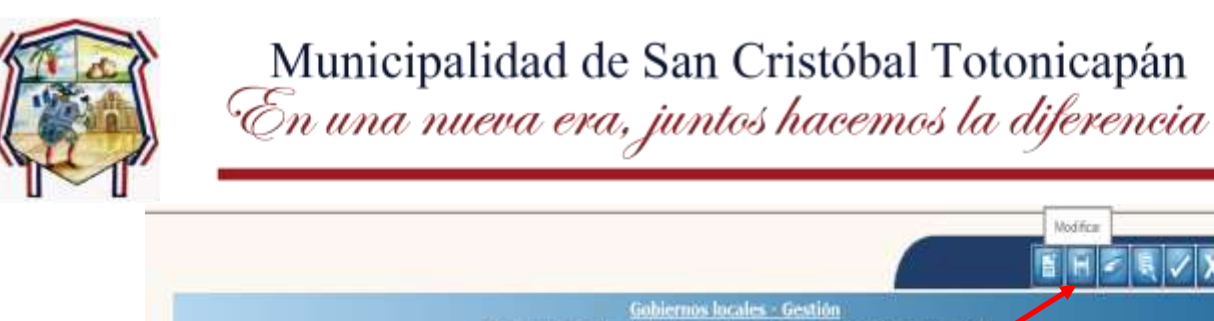

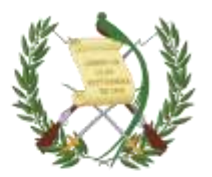

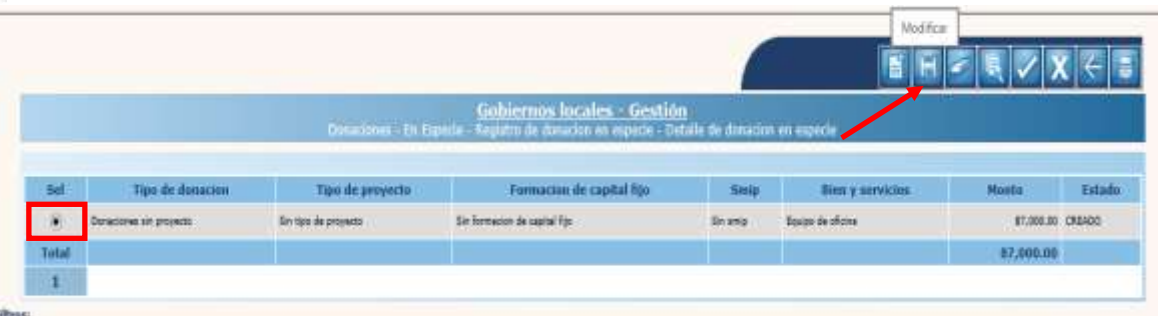

El sistema desplegará la siguiente pantalla en la que se podrán realizar los cambios necesarios en los campos y luego dar clic en "Modificar".

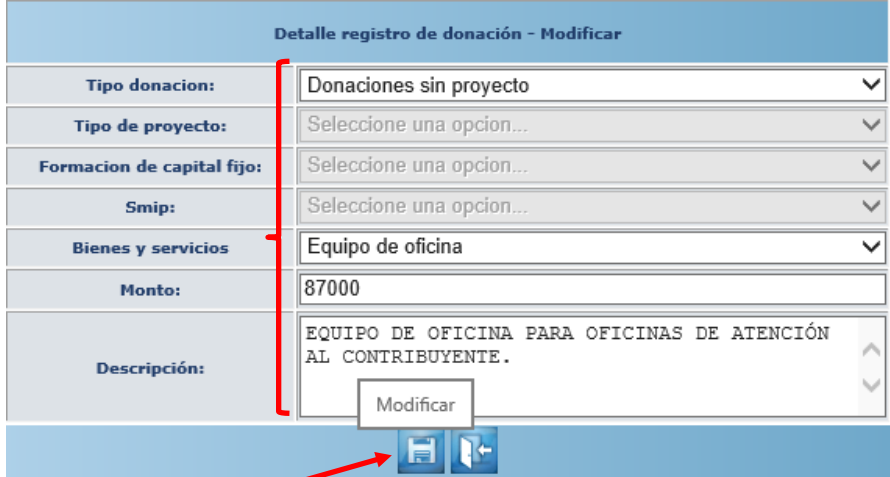

El sistema desplegará el siguiente mensaje, y los cambios quedarán guardados.

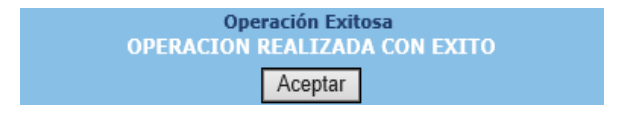

#### Eliminar

Previoa la aprobación se podrá borrar la información registrada, seleccionando el expediente y dando clic en la opción "Eliminar".

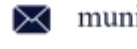

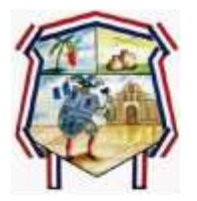

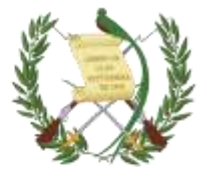

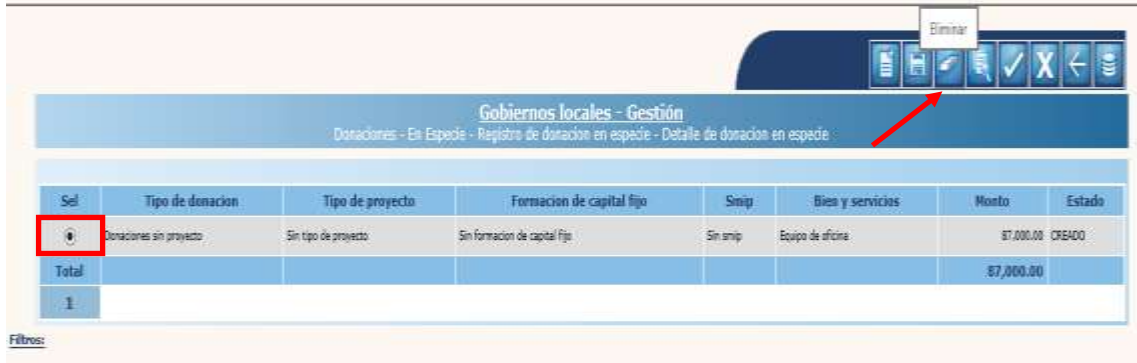

El sistema mostrará la siguiente pantalla en la que se debe confirmar la acción dando clic en "Eliminar".

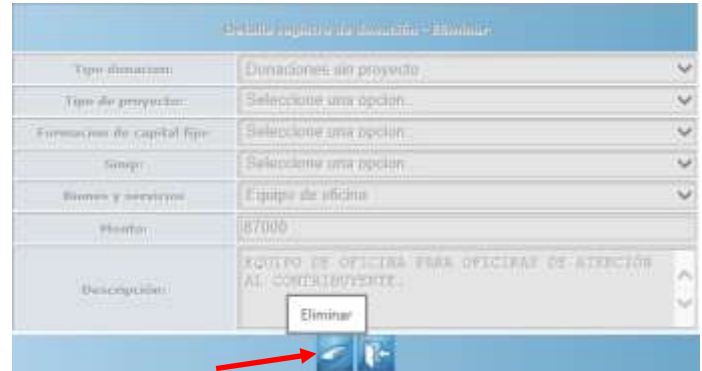

El sistema devolverá el siguiente mensaje, quedando el expediente en estado "Eliminado".

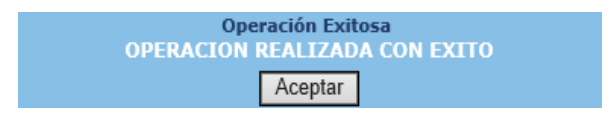

R PBX: 79639494

3av. 5-06 Zona 4 Barrio Santiago San Cristóbal Totonicapán

✕

munisancristoto2016@gmail.com

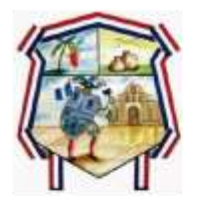

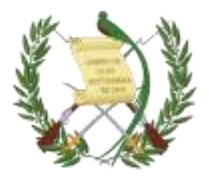

#### Aprobar

R PBX: 79639494

Para realizar la aprobación, se debe seleccionar el expediente en estado "Creado" y dar clic en la opción "Aprobar".

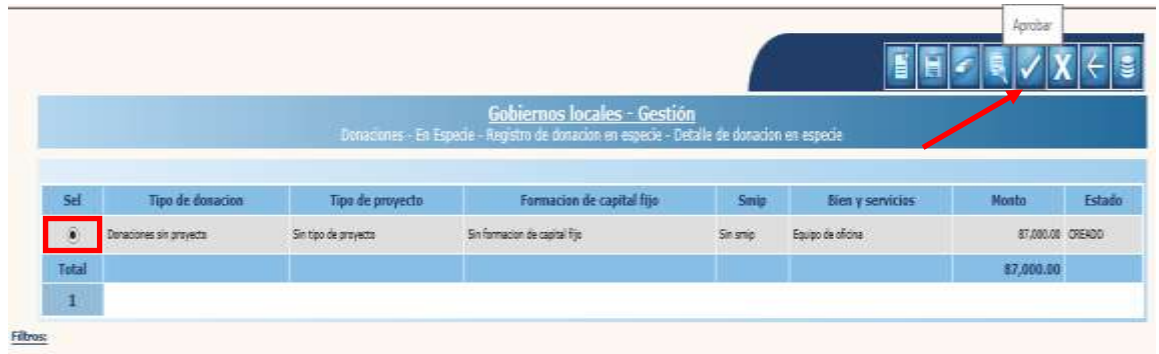

El sistema devolverá el siguiente mensaje, quedando aprobado el expediente seleccionado y registrada(s) la(s) partida(s) contable(s) correspondiente(s).

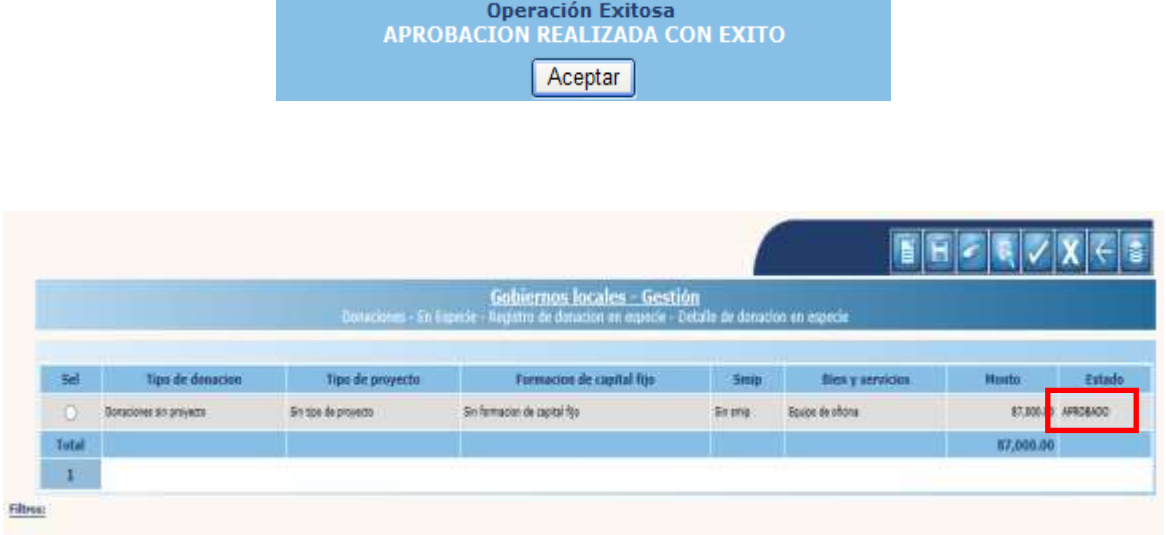

 $\times$ 

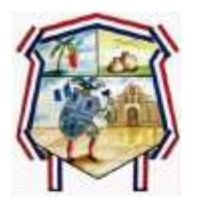

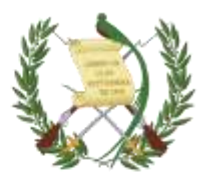

NOTA: Es importante tomar en cuenta para la aprobación de este tipo de expedientes lo siguiente:

- En un mismo expediente de donación en especie se pueden realizar varios registros de acuerdo al tipo de donación realizado (bienes, productos y servicios).
- El sistema validará que la suma total de los registros sea igual al monto total del expediente de donación en especie seleccionado.
- Cuando se trate de un expediente de donación en especie que corresponda a materia prima, materiales y suministros, se continuará el proceso del Registro de consumo de inventarios de donaciones (numeral 1.3), de lo contrario el procedimiento de la donación termina hasta acá.

#### Anular

Solo se podrá realizar la anulación de un expediente en estado "Aprobado" yque no tenga consumos realizados (cuando se trate de materia prima, materiales y suministros). Para realizar esta acción se debe seleccionar el expediente y dar clic en la opción "Anular".

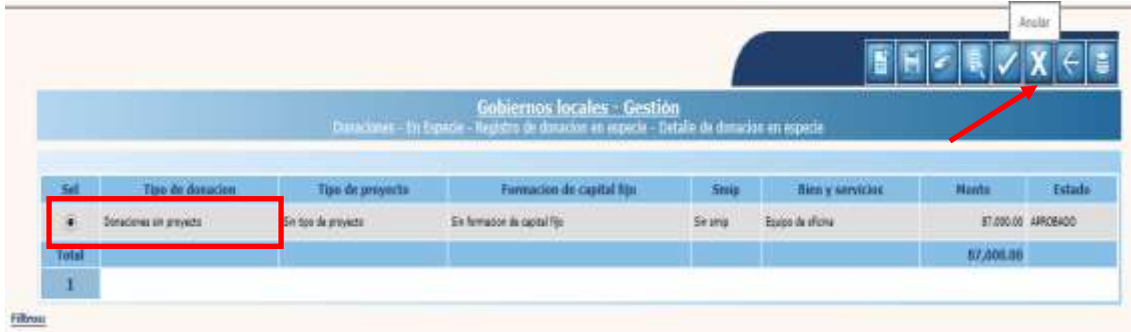

El sistema devolverá el mensaje de "Anulación realizada con Éxito", quedando el expediente en estado "Anulado" y revertido el asiento contable.

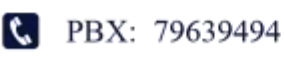

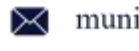

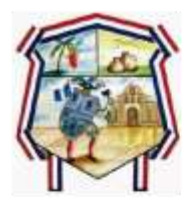

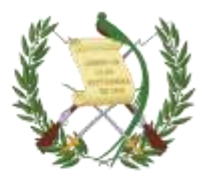

# **2.4. INSTRUCTIVO MANEJO DE INVENTARIO**

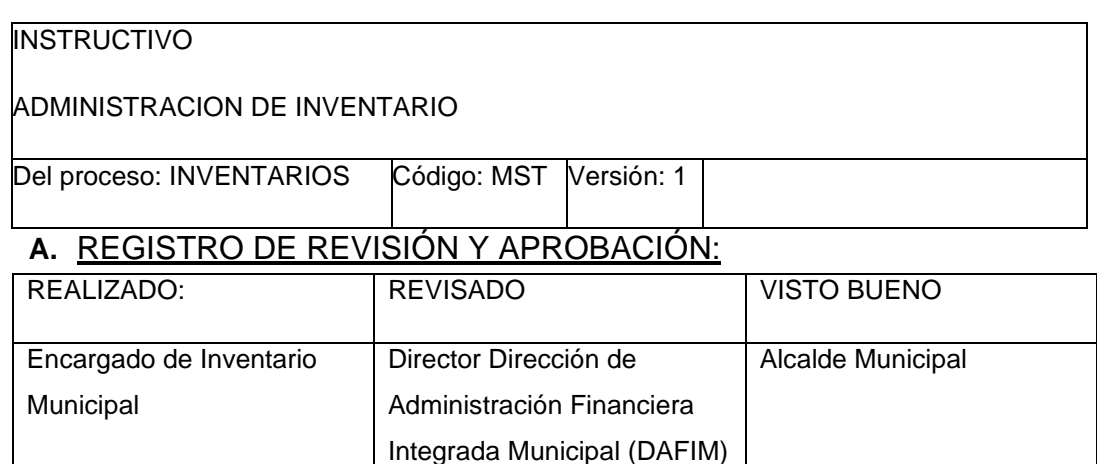

# **B.** PROPÓSITO Y ALCANCE DEL PROCEDIMIENTO

El presente instructivo describe las actividades que deben seguir las direcciones y oficinas municipales para realizar el inventario físico de los bienes muebles que tienen bajo su responsabilidad, así como el registro y conciliaciones respectivas en el Sistema de Contabilidad Integrada --SICOIN GL-.

## **C.** DESCRIPCIÓN DE ACTIVIDADES Y RESPONSABLES

## **C.1.** Realización de inventario físico anual

La realización del inventario físico debe hacerse cada año, y en el caso que no haya sido practicado con anterioridad, será necesario realizar un corte de operaciones para realizar la toma de inventario físico respectivo, y en adelante realizarlo en forma anual tal como lo establece la circular 3-57 "Instrucciones sobre Inventarios de Oficinas Públicas".

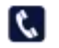

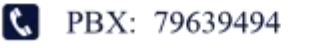

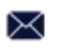

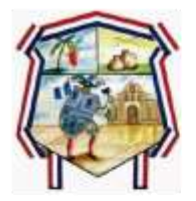

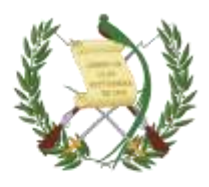

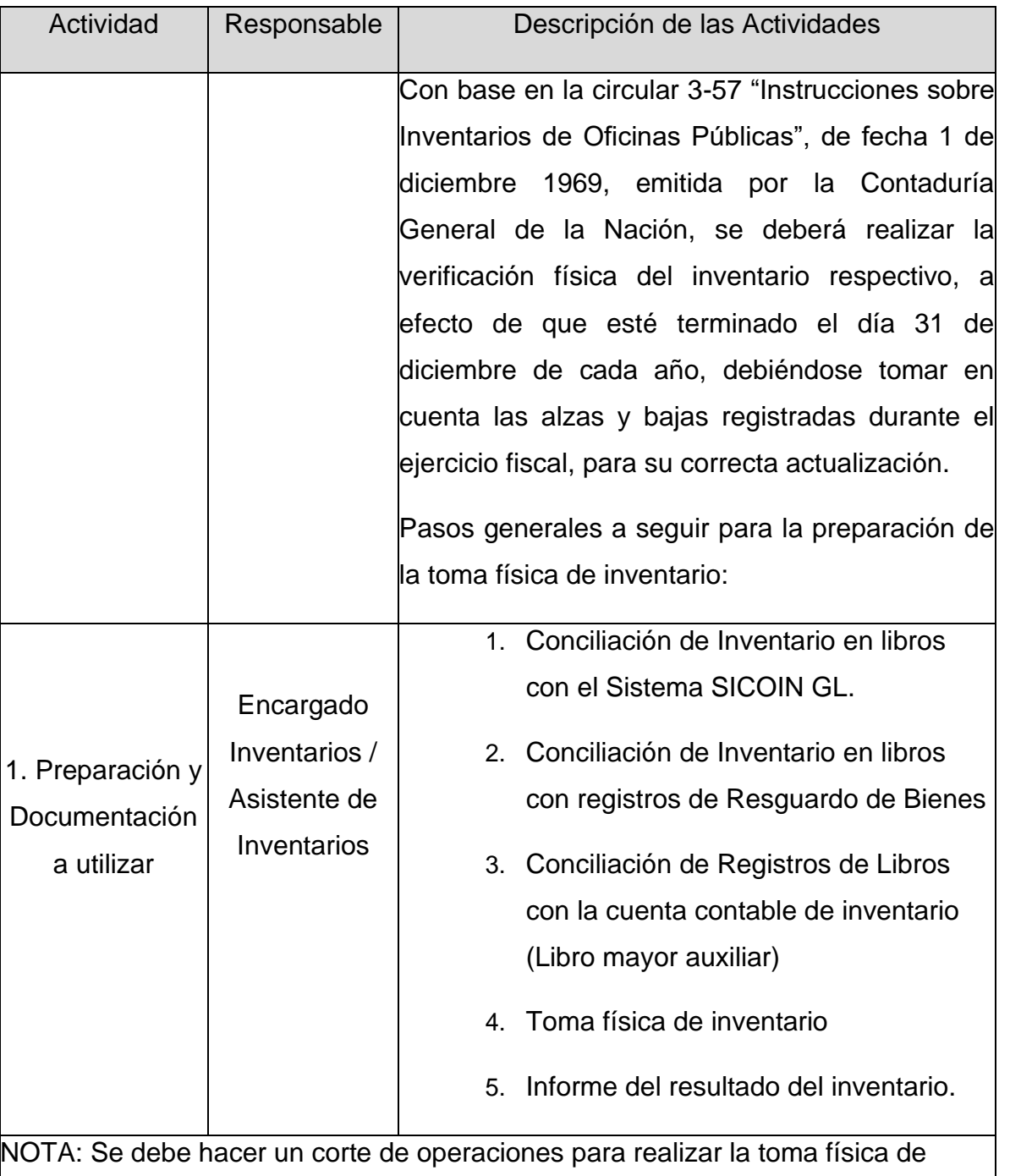

inventario sin necesidad de llegar a la fecha estipulada (31 de diciembre) con el

C PBX: 79639494

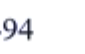
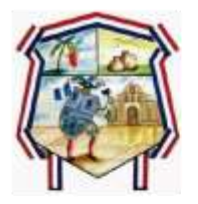

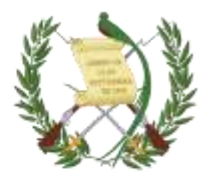

objeto de depurar y conciliar el libro de inventarios con los registros de los Módulos de Inventario y Contabilidad del SICOIN GL.

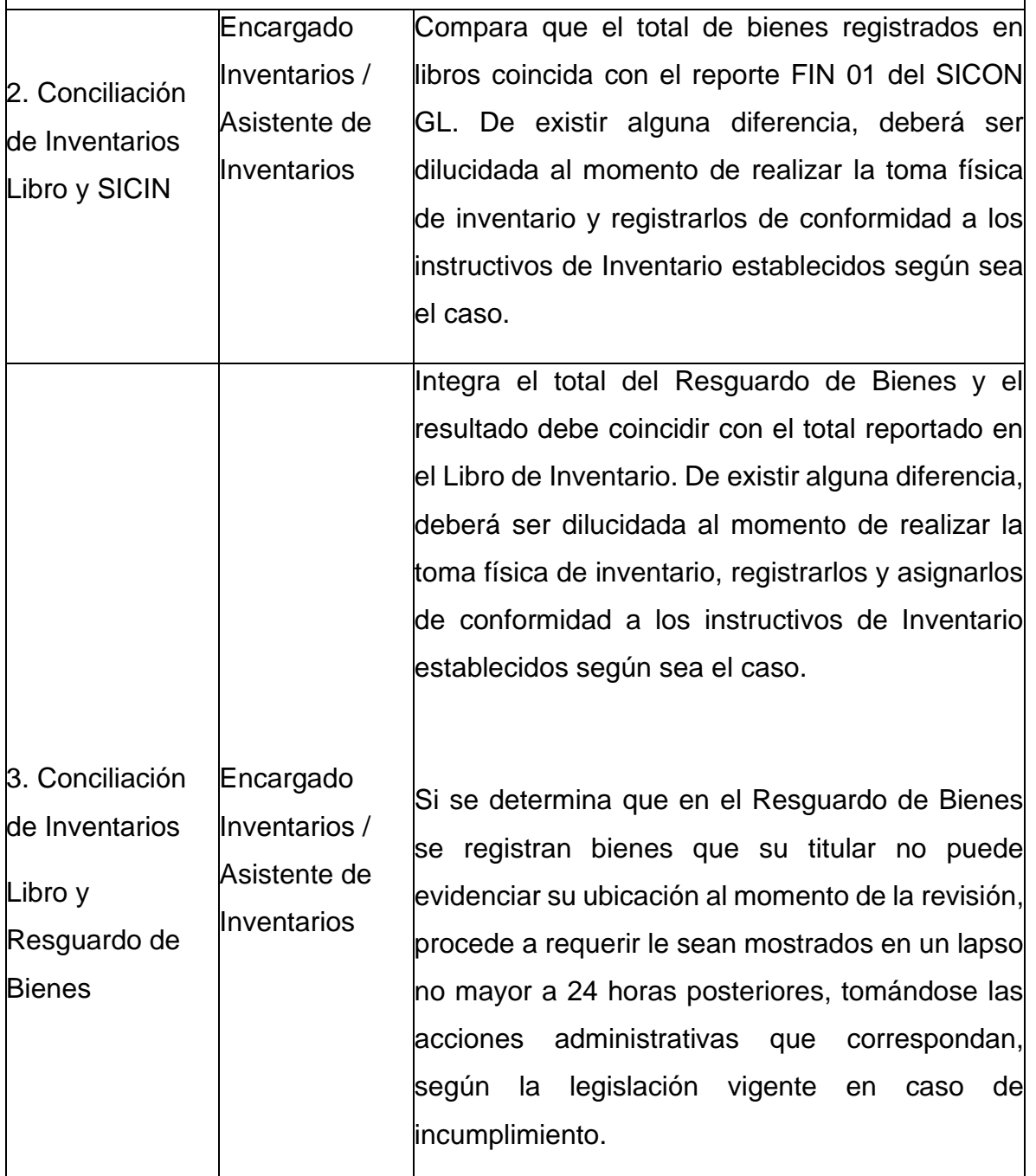

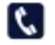

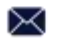

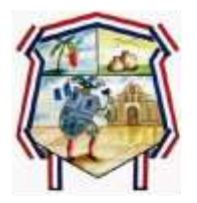

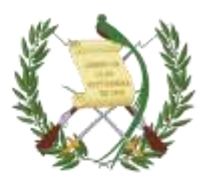

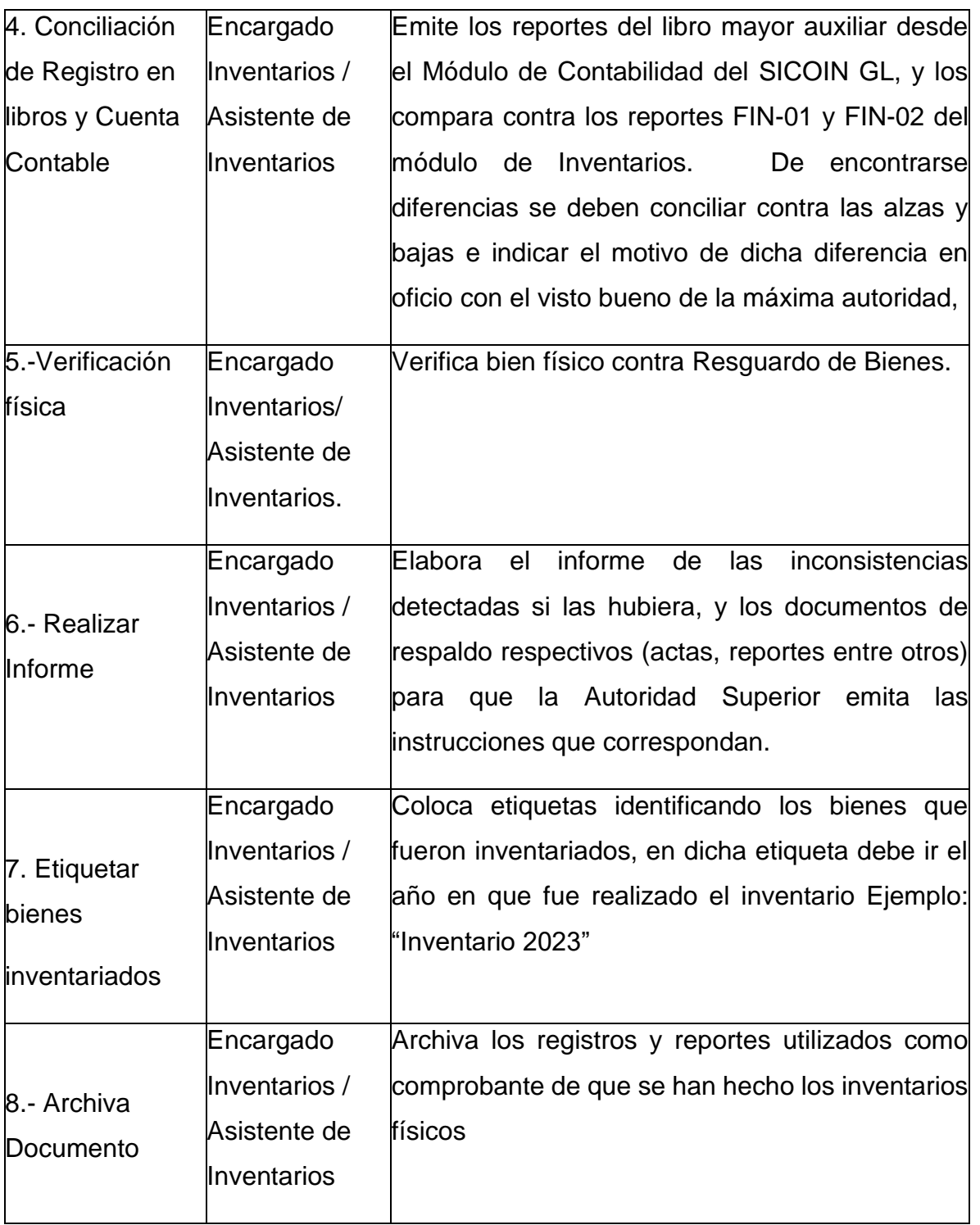

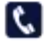

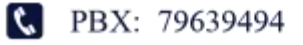

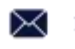

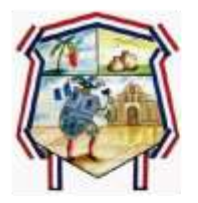

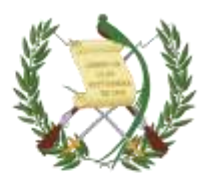

## **C.2.** Registro de Inventario Físico anual en libro

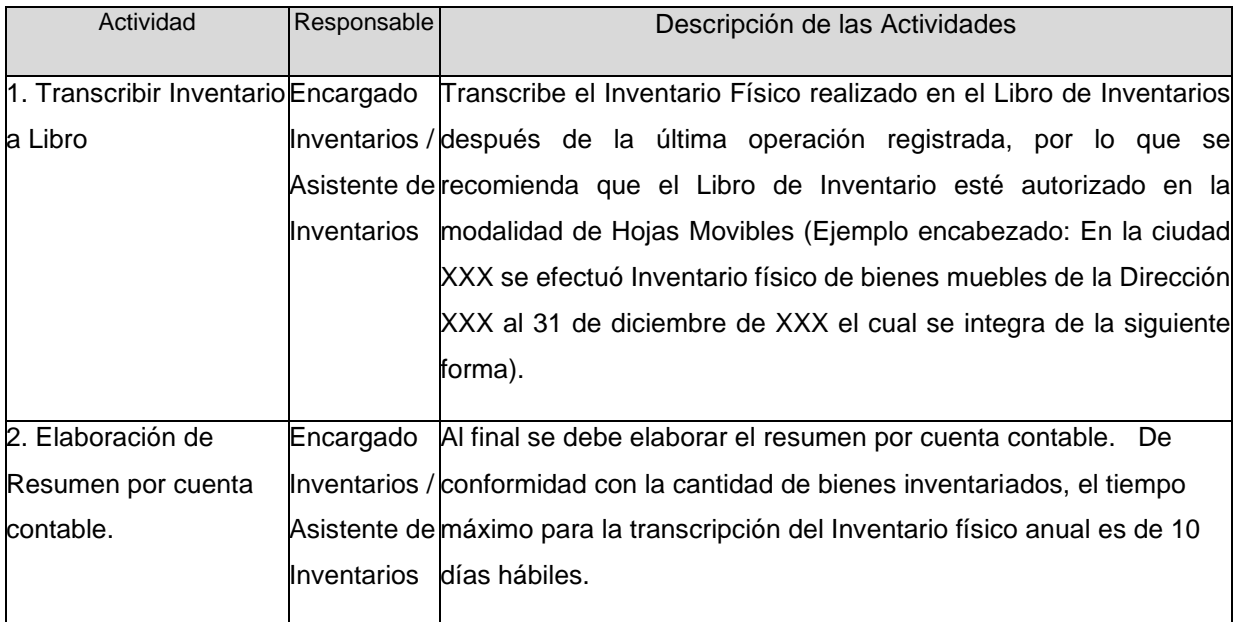

# **C.3.** Presentación de formularios FIN-01 y FIN-02 debidamente conciliados

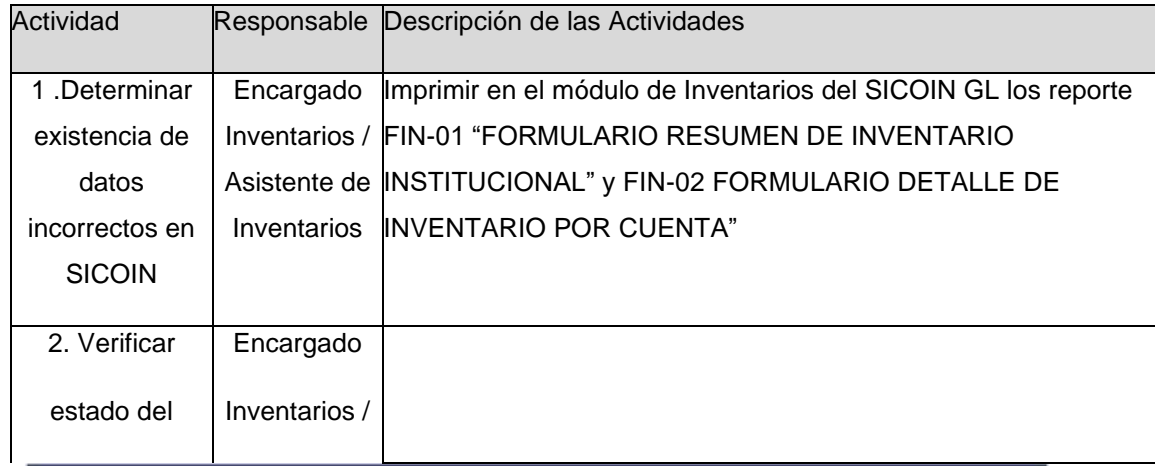

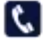

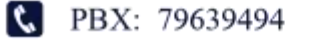

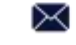

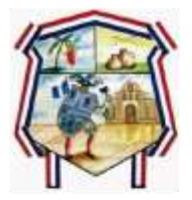

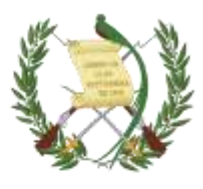

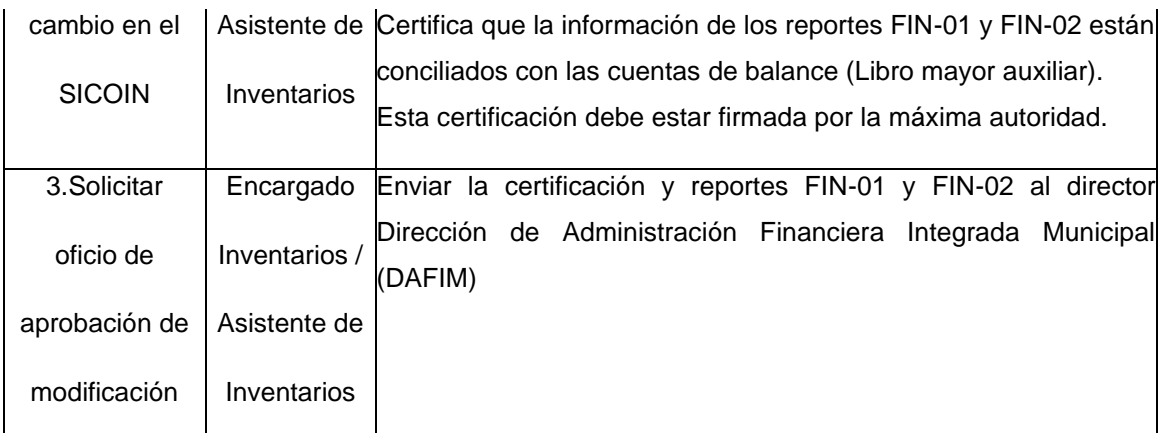

**C.4.** Modificaciones de bienes en Inventario físico.

Estas actividades son exclusivas para solicitar modificaciones específicas de los bienes muebles que hayan sido ingresados incorrectamente al sistema SICOIN GL.

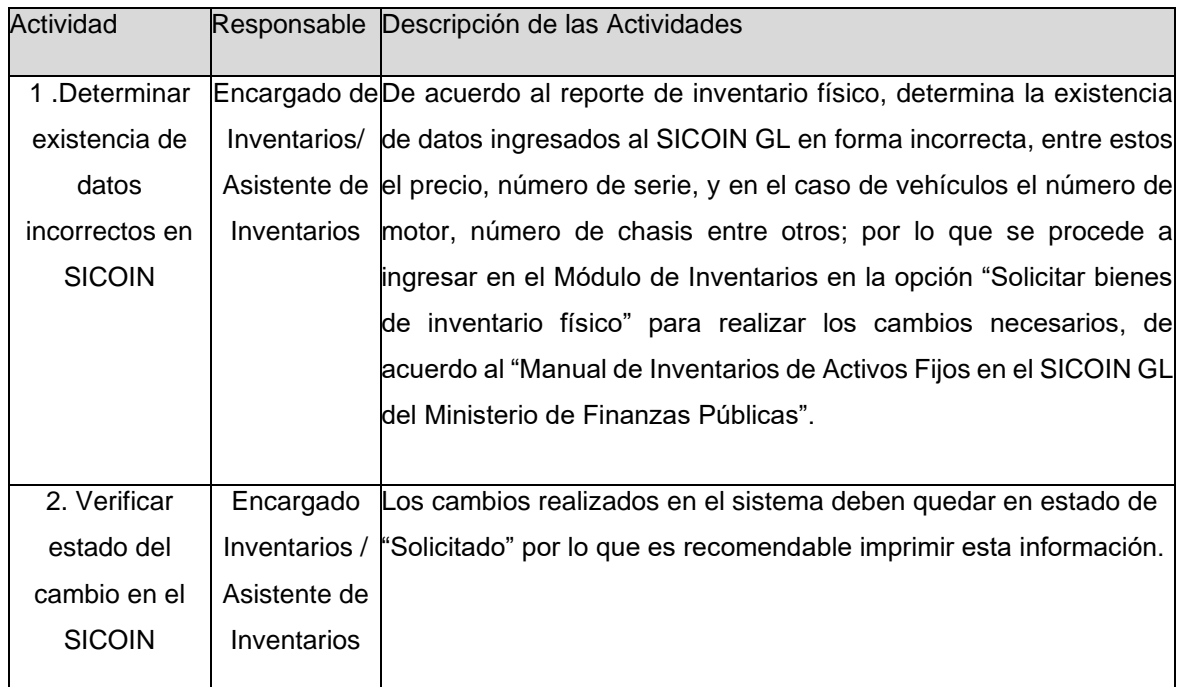

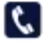

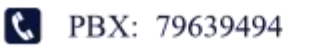

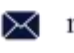

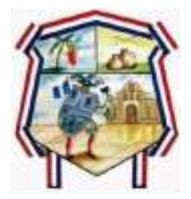

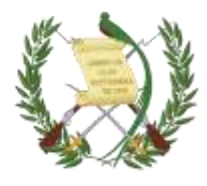

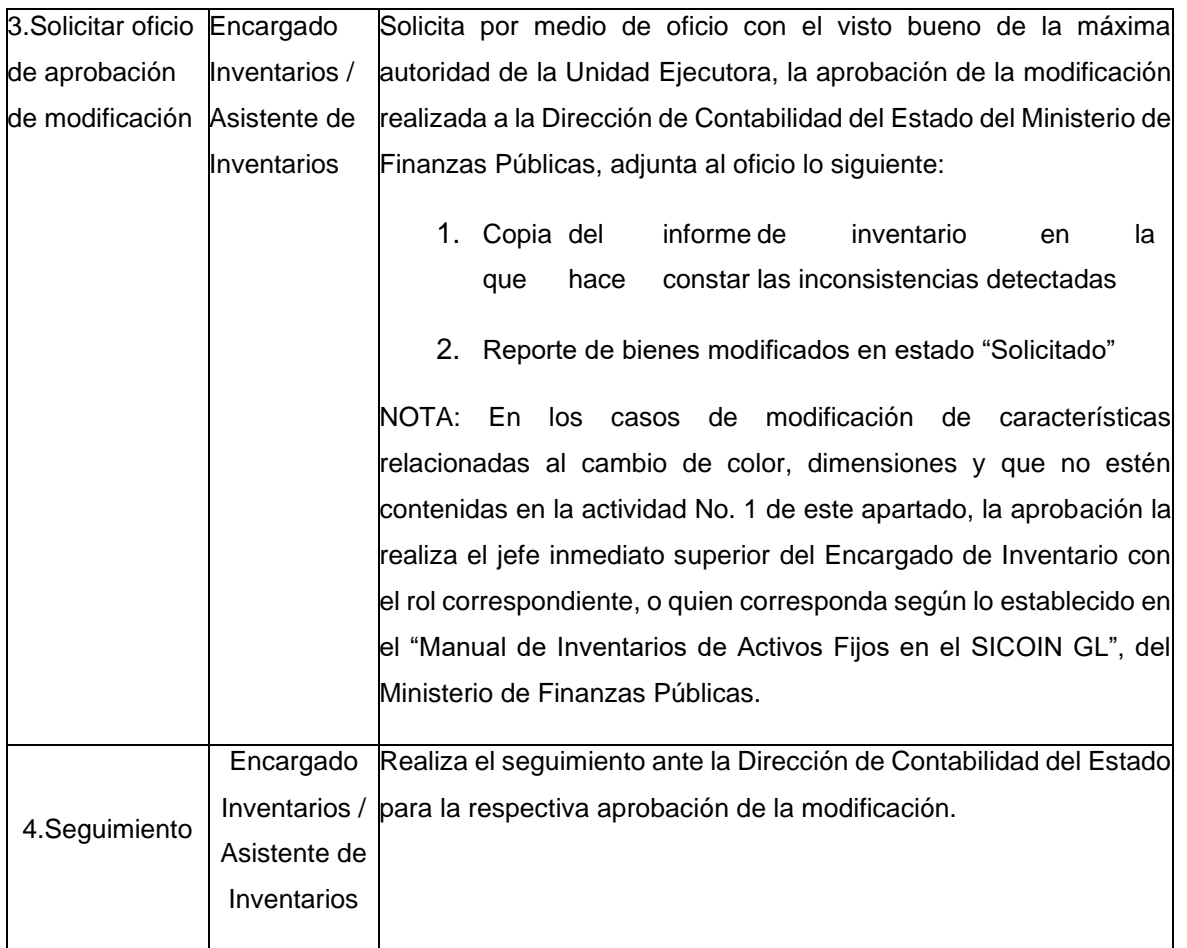

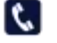

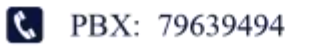

$$
\,\Join
$$

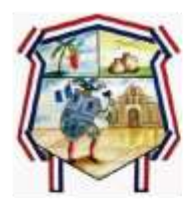

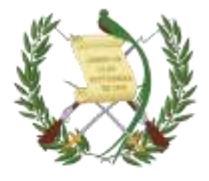

### **2.5. PROCESO**

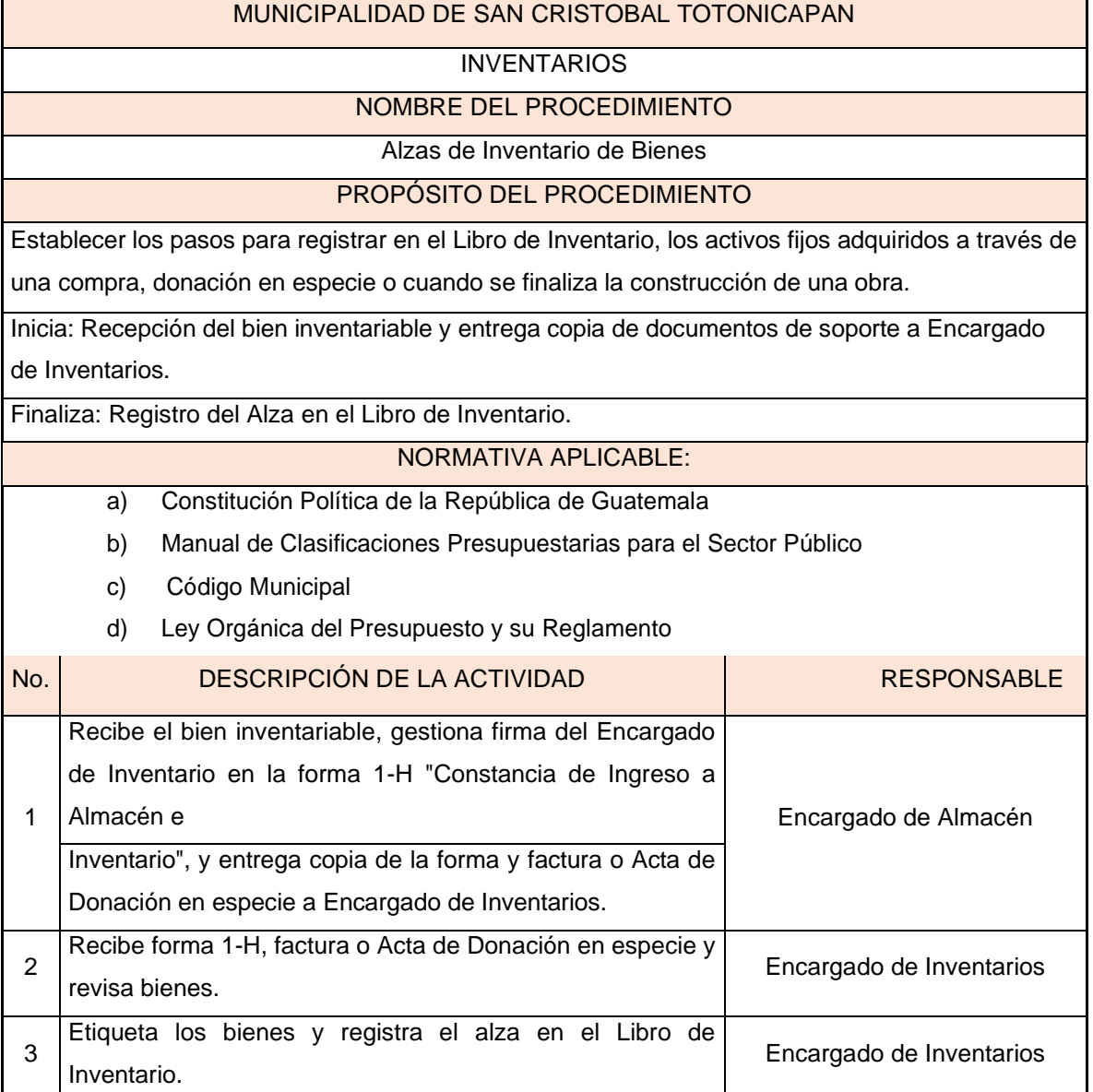

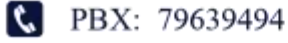

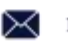

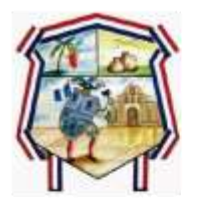

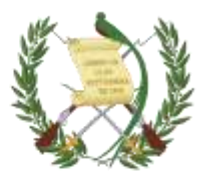

## **3. ASIGNACIÓN DE BIENES**

Para el registro, control, asignación y ubicación de los bienes, se hace necesario implementar tarjetas de responsabilidad, en las que se anotará:

Nombre del empleado,

- puesto que ocupa,
- bienes que posee bajo su cargo,
- monto de cada bien,
- fecha de ingreso y firma de responsable.
- Se agregará al final y por separado el detalle de los artículos que por su naturaleza fungible no se hayan incluido en el inventario.

Todos los bienes se codificarán y se consignarán en el Libro de Inventarios y tarjetas de responsabilidad de acuerdo a la normativa interna de cada Gobierno Local.

#### **3.1. PROCEDIMIENTO**

- 1. Toda solicitud de bienes activos o fungibles debe realizarse por medio de la solicitud de bienes y/o servicios, debidamente autorizada por la Contraloría General de Cuentas.
- 2. La asignación de bienes activos y fungibles debe quedar registrada en la tarjeta de responsabilidad habilitada a nombre del empleado o funcionario que tendrá bajo su cargo el uso, custodia y conservación de los bienes
- 3. Las tarjetas de responsabilidad deben contener lo siguiente:
	- a. El nombre completo del responsable,
	- b. Número de Identificación Tributaria (NIT),
	- c. Número de identificación del empleado según registro en el sistema **SICOINGL**

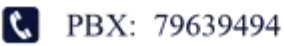

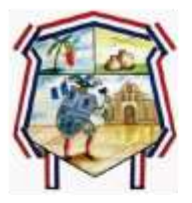

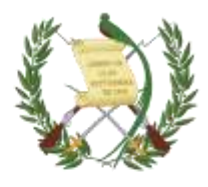

- d. Dependencia o unidad en la que labora,
- e. Cargo que desempeña,
- f. Renglón de Contratación,
- g. Descripción de los bienes que aparecen en el libro de inventarios: las normas de contabilidad indican que los registros en el libro de inventarios deben ser a detalle lo que significa que debe ingresarse, la fecha de la compra, el proveedor el número de factura y el bien con todas las características como color, tamaño, marca, capacidad y todas aquellas que faciliten la identificación del bien, así como su valor expresado en quetzales. Toda esa información se traslada a la tarjeta de responsabilidad de cada empleado o funcionario.
- h. Firma de recibido de conformidad por parte del empleado o funcionario responsable
- i. Firma del Encargado de Inventarios.
- j. Firma del Director Dirección de Administración Financiera Integrada Municipal (*DAFIM*)
- k. Visto Bueno del Alcalde Municipal.
- 4. Las personas que presten sus servicios a la municipalidad podrán ser dotados de los enseres y/o equipos para realización de sus actividades y los mismos serán asignados a una tarjeta de responsabilidad, durante el periodo de contratación.
- 5. El Departamento de Recursos Humanos y/o secretaría, debe proporcionar de oficio de manera inmediata, por medio impreso y digital, las actualizaciones de datos de los empleados contratados al encargado de inventarios clasificados por renglón así:

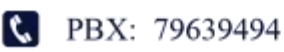

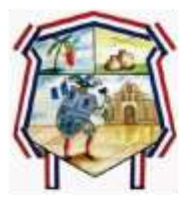

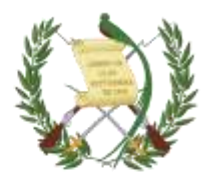

- a. Renglón 011 Personal Permanente
- b. Renglón 022 Personal por Contrato
- c. Renglón 029 "Otras remuneraciones de personal temporal"
- d. Renglón 031 Personal por Jornal
- e. Renglón 035 Personal con Retribuciones a Destajo
- f. Renglón 036 Personal con retribuciones por servicios
- g. Grupo 18 se realizan las asignaciones de los bienes muebles cuando corresponda.
- 6. Cuando haya traslado de personal por ascenso, despidos, suspensiones temporales, reubicaciones y otros motivos, el equipo que éste utilizaba, quedará bajo la responsabilidad del jefe inmediato, siempre y cuando no haya un empleado reemplazando al que se haya traslado o retirado.
- 7. Todos los empleados y funcionarios que tengan registrados bienes de la municipalidad a su cargo están obligados a velar por el adecuado uso de estos, por lo que son responsables de la pérdida, daño o menoscabo que sufran, cuando éste no provenga del deterioro natural de su uso lógico, legítimo o de otra causa justificada. En este caso, se debe reponer el bien, por uno de similar o mayor valor y similares o mejores características.
- 8. La asignación del equipo y su registro en el inventario será de conformidad a la solicitud correspondiente. Cuando por necesidades institucionales, el mismo deba ser reubicado en un área distinta al requerimiento original, se deberá indicar mediante notificación la autorización para la nueva ubicación de este.

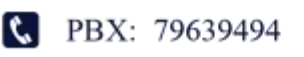

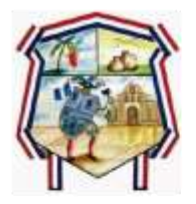

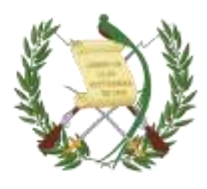

### **3.2. PROCESO**

Descripción del Procedimiento: Es realizar el registro de un alza por la adquisición de activos fijos en especie en el Libro de Inventario y el registro en la olas respectivas tarjetas de responsabilidad de los trabajadores municipales quienes los utilizarán.

Nombre de la Unidad: Dirección de Administración Financiera Integrada Municipal (*DAFIM*), Unidad de Inventarios

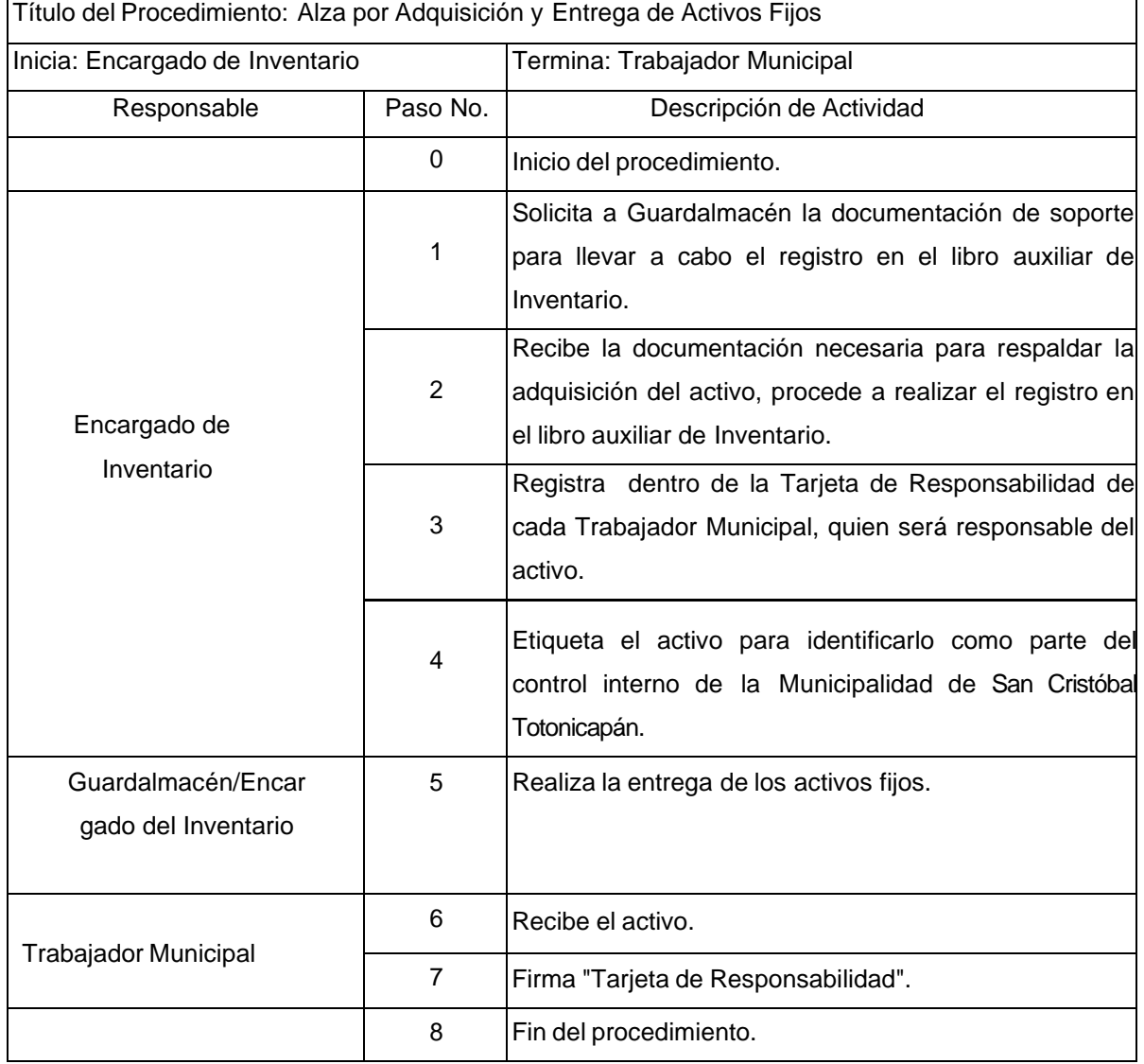

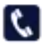

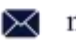

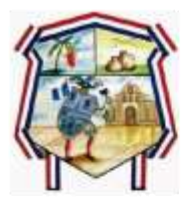

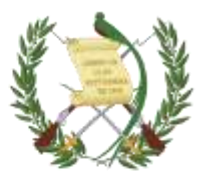

### **3.3. GUÍA DE LLENADO DE LA TARJETA DE RESPONSABILIDAD**

Municipalidad de San Cristóbal Totonicapán, Totonicapán

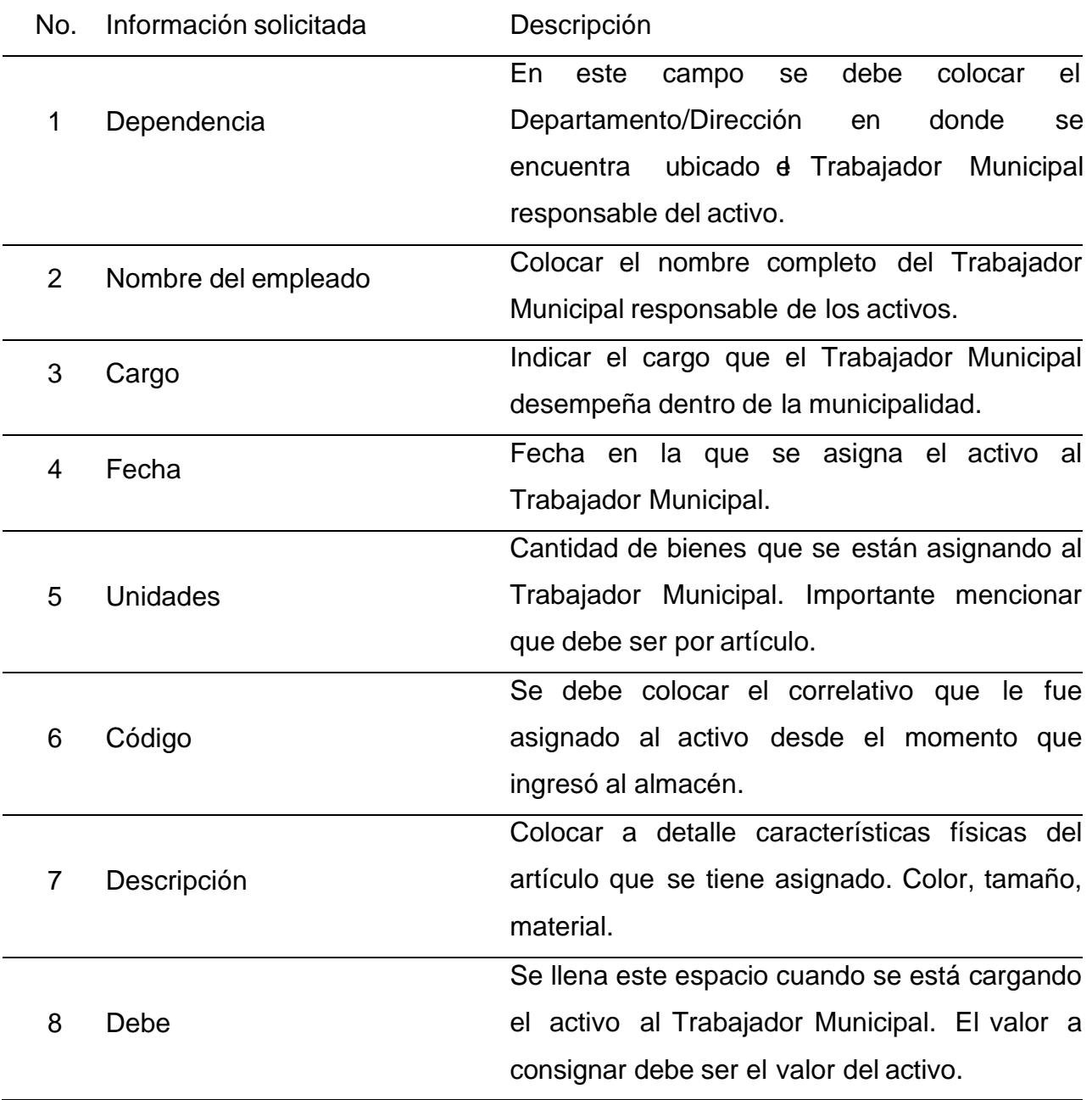

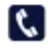

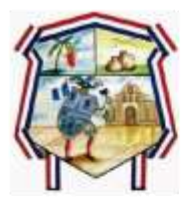

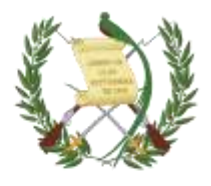

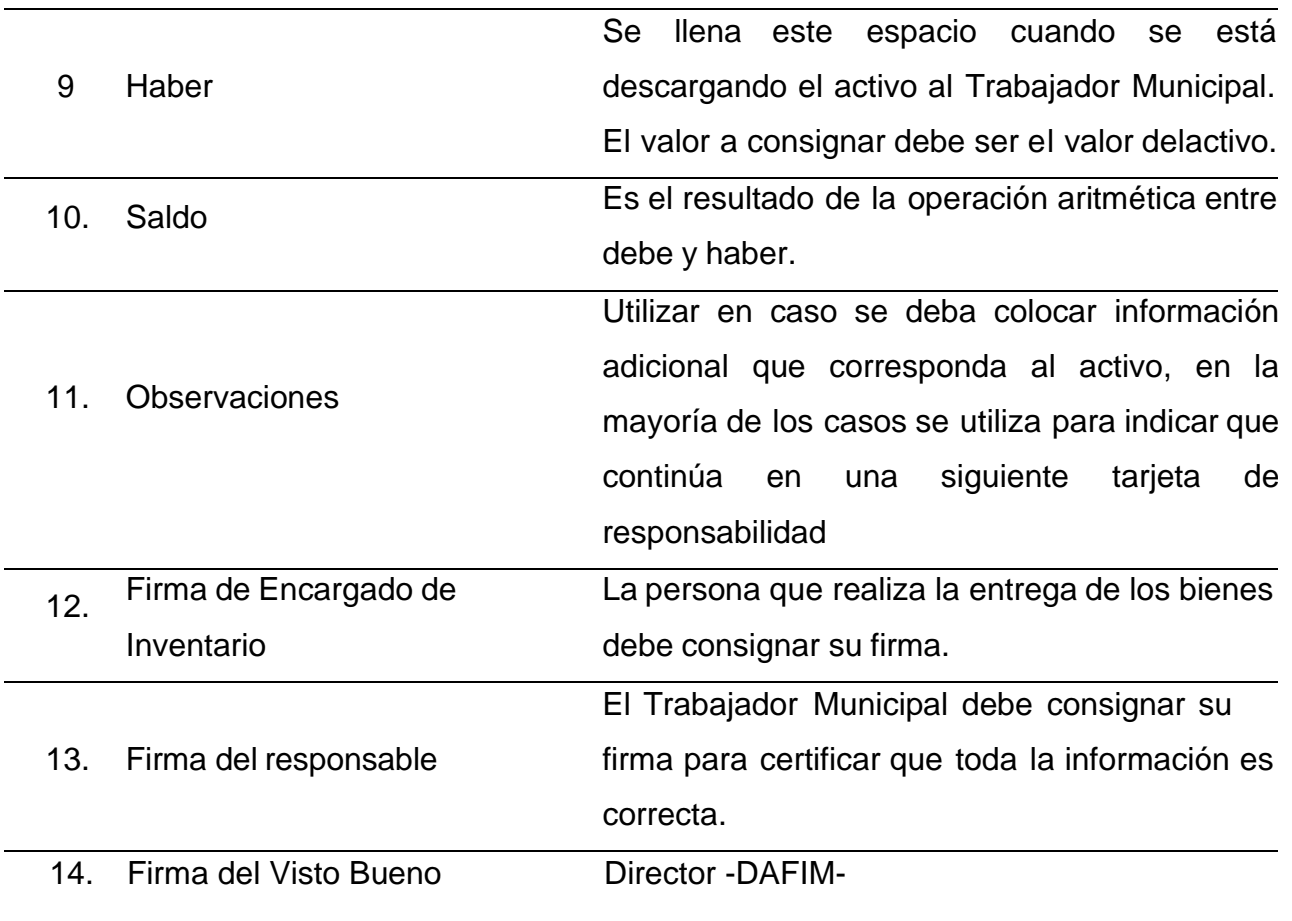

#### **4. BAJA DE BIENES**

**Objetivo** 

Establecer los pasos necesarios para efectuar la baja de activos fijos por deterioro realizando las gestiones de forma ágil y oportuna, contribuyendo con el ordenamientode las actividades y así habilitar mecanismos para el desarrollo de las acciones en beneficio del fortalecimiento y mejora funcional de la sección de activos fijos de la municipalidad de San Cristóbal Totonicapán.

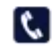

R PBX: 79639494

3av. 5-06 Zona 4 Barrio Santiago San Cristóbal Totonicapán

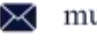

munisancristoto2016@gmail.com

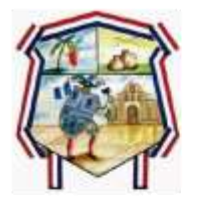

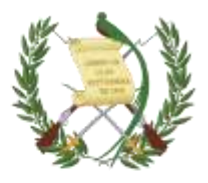

#### Normas

- El procedimiento de baja será de uso generalizado para todas las dependencias de la Municipalidad.
- El Encargado de Inventario será quien autorice las bajas teniendo el soporte de la Contraloría General de Cuentas.
- Toda solicitud de baja se deberá entregar de forma oportuna y con ladocumentación que se requiera según sea el caso.
- Todas las solicitudes deberán llevar firma del encargado del área solicitante.
- Archivar adecuadamente toda la documentación que tenga relación con losregistros de baja.

Responsables:

- Encargado de Inventario
- Encargado de Contabilidad
- Director -DAFIM-
- Auditoría Interna
- Trabajador Municipal
- Concejo Municipal

### **4.1. BAJAS DE INVENTARIO:**

Comprende las acciones realizadas para dar de baja del Libro de Inventario, bienes que se encuentran en mal estado, inservibles o deteriorados y que no es posible su utilización, así como al realizar una donación de bienes. La baja de inventario procede cuando existe resolución o acta de la Autoridad Superior donde

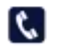

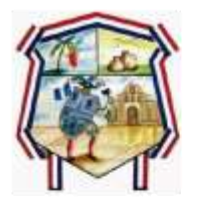

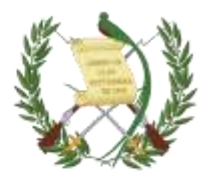

aprueba realizar este procedimiento. Asimismo, se deberán actualizar las tarjetas de responsabilidad de los empleados o funcionarios cuando corresponda.

4.1.1. Procedimientos para baja de bienes y descarga de activos fungibles La baja de bienes consiste en realizar descargos tanto del inventario como de las tarjetas de responsabilidad de activos que por deterioro o traslado sea necesario. Para se solicita a la Dirección de Bienes del Estado del Ministerio de Finanzas Publicas y/o a la Contraloría General de Cuentas, el descargo de los bienes del inventario de bienes muebles e inmuebles de la municipalidad.

Las bajas o disminuciones al inventario de bienes muebles o inmuebles de la municipalidad pueden ocurrir por cualquiera de los siguientes casos:

- 1. Por encontrarse en mal estado y/o deteriorados
- 2. Por traslado o donación a otras instituciones
- 3. Por robo o sustracción
- 4. Por casos de siniestros como: incendio, terremoto, inundación, atentado o cualquier otra acción natural o humana, que cause la destrucción y/o deterioro de los bienes muebles.

#### **4.2. BIENES EN MAL ESTADO**

Los bienes activos y/o fungibles que se encuentren inservibles u obsoletos deben resguardarse en las bodegas de la Sección de Inventarios, en espera de la Resolución donde se indique la autorización de baja correspondiente. Para dar de baja a los bienes inservibles debe tomarse en cuenta lo establecido en el artículo 4º del Acuerdo Gubernativo Número 217-94 Reglamento de Inventarios, para ello deberá realizarse lo siguiente:

1. Suscripción de acta describiendo los bienes.

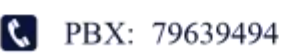

munisancristoto2016@gmail.com

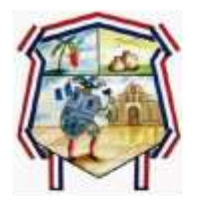

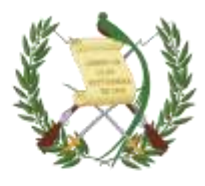

- 2. Separar los bienes que contengan componentes de metal.
- 3. Indicar el valor registrado en el inventario de cada bien.
- 4. Contar con certificaciones del acta y del ingreso al inventario. Solicitar a la autoridad superior correspondiente, que autorice el trámite.
- 5. Contar con opinión de Auditoría interna.
- 6. Contar con opinión jurídica.
- 7. Enviar solicitud a la Dirección de Bienes del Estado y Licitaciones Ministerio de Finanzas Públicas, para que se designe un delegado y solicite la intervención de un auditor de la Contraloría General de Cuentas, para que procedan a la verificación, luego de lo cual, se ordenará la destrucción o incineración de los mismos, suscribiéndose acta y compulsando copias certificadas a la dependencia relacionada.
- 8. Realizar las acciones autorizadas puede ser incineración, donación o destrucción de los bienes.
- 9. Contar con dictamen técnico del estado del bien.

El Manual de Administración Financiera Municipal (MAFIM) Acuerdo Ministerial No. 558-2021, del Ministerio de Finanzas Públicas, numeral 11. Inventario párrafo 4 literalmente dice "Inventario Bajas de Inventario: Comprende las acciones realizadas para dar de baja del Libro de Inventario, bienes que se encuentran en mal estado, inservibles o deteriorados y que no es posible su utilización, así como al realizar una donación de bienes. La baja de inventario procede cuando existe resolución o acta de la Autoridad Superior donde aprueba realizar este procedimiento. Asimismo, se deberán actualizar las tarjetas de responsabilidad de los empleados o funcionarios cuando corresponda. Para el control de los bienes fungibles, se debe llevar un Libro Auxiliar de Inventario o tarjetas Kardex donde se registre el ingreso y egreso de los mismos". A continuación, se adjuntó los pasos a seguir:

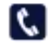

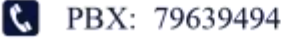

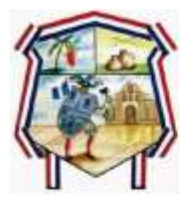

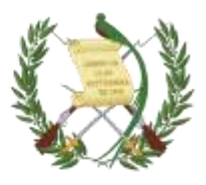

- 1. Personal interno: es la persona encargada del resguardo de los bienes en este caso puede hacer el encargado de bodega, realiza las siguientes funciones:
- Evalúa la baja de bienes y gestiona a donde corresponda, Dictamen Técnico de acuerdo al tipo de bien.
- Realiza solicitud de baja de bienes, justifica la baja, adjunta Dictamen Técnico si aplica, e indica las características del bien y traslada la solicitud a Encargado de Inventarios
- 2. Encargado de Inventarios
- Recibe solicitud, realiza inspección física del bien de que se trate, suscribe Acta o Resolución y certifica la baja del bien, con base a la opinión emitida por Auditoría Interna. Traslada expediente a la Autoridad Superior para discusión y aprobación.
- Recibe expediente y procede a dar cumplimiento al procedimiento indicado en el Acta o Resolución de la Autoridad Superior
- Registra baja de bienes en el Libro de Inventario, descarga de las tarjetas de responsabilidad los bienes y traslada expediente a Encargado de Contabilidad.
- 3. Autoridad Superior

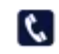

**C** PBX: 79639494

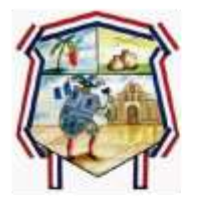

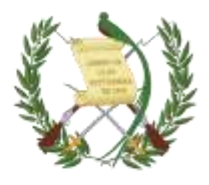

Conoce, discute y analiza expediente, aprueba la baja del bien a través de Acta o Resolución, indica el procedimiento a seguir, define si se dan en donación, incineran, reciclan o destruyen en su totalidad. Traslada a Encargado de Inventarios.

4. Encargado de Contabilidad

Recibe expediente, registra y aprueba baja de bienes en el SIAF vigente, genera reportes, revisa, archiva y resguarda documentación de soporte.

## **4.3. REQUISITOS PARA TRASLADOS DE BIENES**

Para poder realizar operaciones de baja al inventario por traslado, debe seguirse el trámite que establece los artículos 2 del Reglamento de Inventarios de los Bienes Muebles de la Administración Pública Acuerdo Gubernativo Número 217-94, y en los artículos 90 y 92 de la Ley de Contrataciones del Estado Decreto Número 57-92 del Congreso de la República. El procedimiento a seguir es el siguiente:

a. Identificación del bien a trasladar.

- b. Acuerdo de donación del bien.
- c. Acta de entrega.
- d. Acta de recepción.

e. Certificación de ingreso al inventario de la dependencia a donde se traslada o dona el bien.

f. Solicitar a la Dirección de bienes del Estado la resolución respectiva para el traslado del bien.

g. Llenar formulario FIN 3.

PBX: 79639494

h. Informar a la Contraloría General de Cuentas a través de la delegación correspondiente del traslado o Donación de los bienes.

munisancristoto2016@gmail.com

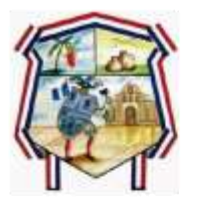

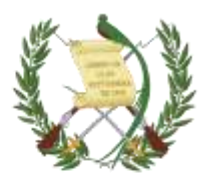

## **4.4. ROBO U/O SUSTRACCIÓN**

En el caso de robo o sustracción de bienes debe realizarse lo establecido en el artículo 10 del Acuerdo Gubernativo Número 217-94

Cuando ocurra robo y/o sustracción de alguna bien propiedad de la municipalidad el empleado responsable debe dar el aviso a las autoridades encargadas del orden público respectivas, remitiendo copia de la denuncia al Jefe Inmediato superior y a la Sección de Inventarios. Así mismo a la Unidad de Recursos Humanos y/o Secretaría quienes son los responsables de hacer las investigaciones pertinentes, para deducir la responsabilidad del caso.

Los empleados deben solicitar la descarga de los bienes bajo su responsabilidad, cuando se encuentren inservibles, cuando sea necesario cambiarlos por otros, utilizando para el efecto el procedimiento de baja en la Unidad de Inventarios y adjuntar el dictamen técnico de no funcionalidad emitido por el especialista correspondiente.

Procedimientos el jefe de la dependencia deberá:

- 1. Informar al encargado de inventarios.
- 2. Proceder a la suscripción del acta en que se haga constar lo sucedido.
- 3. Informar a la autoridad competente, en este caso al Concejo Municipal.
- 4. Con una copia certificada de la misma, presentará la denuncia ante la autoridad policíaca más cercana o ante Tribunal competente.
- 5. Certificación de la fase en que se encuentre el proceso judicial.
- 6. Acuerdo municipal que autorice realizar el trámite de baja.
- 7. Opinión de Auditoría Interna.

**K** PBX: 79639494

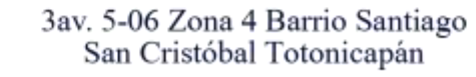

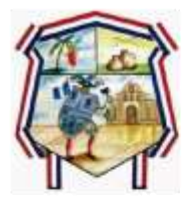

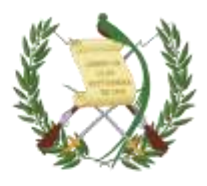

- 8. Certificación de ingreso al inventario.
- 9. Remitir expediente a la Contraloría General de cuentas para solicitar trámites de baja del bien.
- 10.Remitir formulario FIN 3 A Dirección de Bienes del Estado.
- 11.Realizar el registro de baja en el libro de inventarios y en el sistema SICOINGL.
- 12.Si se tratara de robo o hurto de vehículos debe realizarse el procedimiento indicado anteriormente.

Cuando existan casos de baja de bienes por pérdida, faltante o extravío se realizará lo siguiente:

- 1. El jefe de la dependencia deberá proceder a suscribir acta, haciendo constar con intervención del empleado o funcionario municipal que tenga cargados el bien o bienes, lo siguiente: 1) lo relativo al caso; 2) el requerimiento de pago o reposición del bien, según corresponda. En esta última situación el bien restituido deberá ser de similares o mejores características.
- 2. Se solicita autorización de baja al Concejo municipal indicando la reposición de los bienes en este caso se realizara el registro del alza correspondiente.
- 3. Se realizan los registros en el libro de inventario y en SICOINGL.
- 4. Se remite oficio a la Contraloría general de cuentas para informar el proceso.
- 5. Se remite FIN 3 a la Dirección de contabilidad de bienes del Estado

#### **4.5. PROCEDIMIENTO ADMINISTRATIVO MUNICIPAL**

# **4.5.1. PROCEDIMIENTOS PARA REALIZAR LA BAJA DEL BIEN DESTRUCTIBLES Y INSERVIBLES**

1. El Encargado o encargada de Inventarios procederá a verificar en bodegas la existencia de este tipo de bienes, cuantificando la cantidad

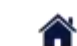

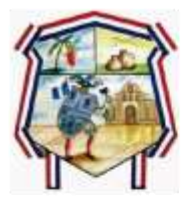

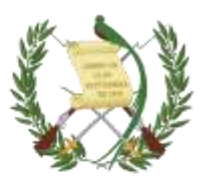

de bienes y el valor registrado en libros de inventarios. Además, solicitará el dictamen al técnico al especialista correspondiente.

- 2. El Encargado de Inventarios emitirá una solicitud con visto bueno del director/a Financiero/a, dirigida al Concejo Municipal, solicitando la continuidad del trámite de baja de bienes destructibles e incinerables.
- 3. El Concejo Municipal procederá a evaluar la solicitud presentada y emitir un Acuerdo Municipal para la continuidad de Baja de Bienes.
- 4. El Encargado de Inventarios realizará el expediente para el trámite de baja de bienes, el cual contendrá lo siguiente:
	- a) Solicitud dirigida al director de la Dirección de Bienes del Estado, Ministerio de Finanzas Públicas, para dar cumplimiento al Acuerdo Gubernativo No. 217-94, con el visto bueno del director o directora -DAFIM-
	- b) Certificación en original del acta suscrita para hacer constar el estado de los bienes que se solicita la baja, detallándose la descripción de los bienes en columnas, el valor parcial y total de los bienes.
	- c) Certificación de asiento contable del inventario (de los bienes que se solicita la baja) en original detallándose las descripciones de los bienes en columnas, el valor parcial y total de los bienes.
	- d) Dictamen técnico del especialista, en donde indique la no funcionalidad de los bienes.
	- e) El expediente debe ser foliado en orden cronológico.
	- f) La solicitud debe contener la dirección exacta de la Entidad y número telefónico, para efectos de notificaciones y/o citaciones.
	- g) La solicitud de baja de bienes muebles en mal estado debe incluir bienes de consistencia de plástico, madera e incinerables solamente, de lo contrario será rechazado por la Unidad de Análisis

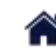

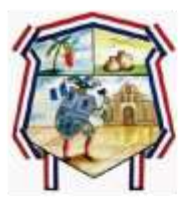

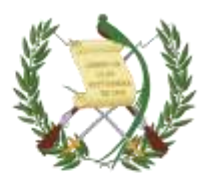

y Cuentadancia de la Contraloría General de Cuentas, para que sea conformado nuevamente.

- 5. Conjuntamente el Encargado de Inventarios con el Auditor Gubernamental de la Comisión Especial de Baja de Bienes Muebles y delegado del Departamento de Adjudicación y Legalización de Bienes Muebles, proceden a verificar físicamente los bienes para su destrucción.
- 6. El Encargado de Inventarios suscribe el acta respectiva de la destrucción de los bienes muebles con las firmas de las personas que participaron en el proceso de baja. (Capital: Auditor-delegado DBE; Departamentos: Auditor-Delegado Gobernación Departamental).
- 7. El Encargado de Inventarios, entrega dos certificaciones del acta en original a la Comisión Especial de Baja de Bienes Muebles CGC, para la emisión de la Resolución de Baja respectiva.
- 8. La Comisión Especial de Bajas de Bienes Muebles CGC, emite Resolución de Baja y notifica al Encargado de Inventarios, que la misma se encuentra a su disposición.
- 9. El Encargado de Inventarios, al tener en su poder la Resolución de Baja de bienes de consistencia destructible, procede a efectuar la baja de los bienes muebles de acuerdo con lo resuelto por CGC.
- 10.El Encargado de Inventarios procede a trasladarle los datos al Encargado de contabilidad para realizar el ajuste de baja correspondiente, mediante oficio con visto bueno del Director Financiero.
- 11.El Encargado de Inventarios, procede a ubicar los bienes objeto de baja en el Módulo de Inventario del SICOIN GL de acuerdo con la información que presenta el apartado de Resuelve de la Resolución de Baja, al ser

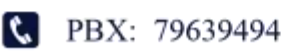

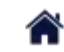

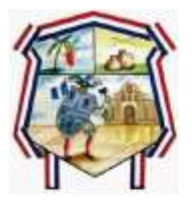

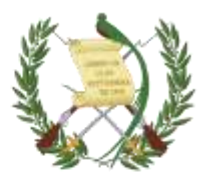

ubicados los bienes se solicita la baja de estos a nivel solicitud, en el Módulo de contabilidad del SICOINGL.

- 12.El Encargado de Inventarios, procede a conformar el expediente de aprobación de baja, el cual debe contener lo siguiente:
	- a) Oficio dirigido al Director de Contabilidad del Estado, solicitando aprobación de baja de los bienes que se encuentran a nivel solicitud en el Módulo de contabilidad de SICOINGL
	- b) copia de Resolución de Baja emitida por CGC;
	- c) copia de la documentación que indica el apartado de Resuelve de la Resolución.
- 13.La Dirección de Contabilidad del Estado, evalúa el expediente de solicitud de aprobación de baja de los bienes de consistencia destructible, de acuerdo con la documentación presentada y los cuales ya fueron seleccionados.

# **4.5.2. PROCEDIMIENTO PARA REALIZAR BAJA DE BIENES DE MATERIAL FERROSO**

- 1. La Sección de Inventarios procederá a verificar en bodegas la existencia de este tipo de bienes, cuantificando la cantidad de bienes y el valor registrado en libros de inventarios. Además, solicitará el dictamen técnico al especialista correspondiente.
- 2. El Encargado de Inventarios emitirá una solicitud con visto bueno del Director Financiero, dirigida al Concejo Municipal, solicitando la continuidad del trámite de baja de bienes de material ferroso.
- 3. El Concejo municipal procederá a evaluar la solicitud presentada y emitir Acuerdo municipal la continuidad de Baja de Bienes
- 4. El Encargado de Inventarios realizará el expediente para el trámite de baja de bienes, el cual contendrá lo siguiente:

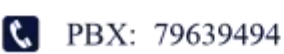

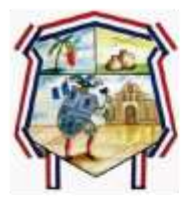

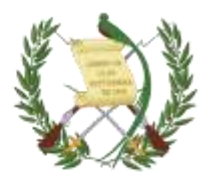

- a) Solicitud dirigida al Contralor General, con el visto bueno del Coordinador Financiero. Debe contener la dirección exacta de la entidad y número telefónico, para efectos de notificaciones y/o citaciones.
- b) Certificación en original del acta suscrita para hacer constar el estado de los bienes que se solicita la baja. Detallándose la descripción de los bienes en columnas, el valor parcial y total de los bienes.
- c) Certificación de asiento contable del inventario (de los bienes que se solicita la baja) en original.
- d) Autorización de aprobación de la continuación del trámite de baja, por Concejo Municipal
- e) Dictamen técnico del especialista, en donde indique la no funcionalidad de los bienes.
- f) El expediente debe ser foliado en orden cronológico.
- g) La solicitud de baja debe incluir bienes de consistencia ferrosa solamente, de lo contrario será rechazado por la Contraloría General de Cuentas, para que sea conformado nuevamente.
- 5. El Encargado de Inventarios con el Auditor Gubernamental de la Comisión Especial de Baja de Bienes Muebles y delegado del Departamento de Adjudicación y Legalización, proceden a verificar físicamente los bienes entregados.
- 6. La Comisión Especial de Bajas de Bienes CGC, emite Resolución de Baja y notifica al Encargado de Inventarios de la municipalidad.
- 7. El Encargado de Inventarios, al tener en su poder la Resolución de Baja de bienes de consistencia ferrosa, procede a efectuar la baja de los bienes de acuerdo con la información que presenta el apartado de Resuelve de la

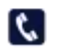

**C** PBX: 79639494

3av. 5-06 Zona 4 Barrio Santiago San Cristóbal Totonicapán

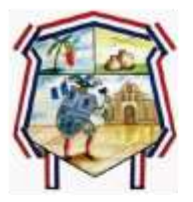

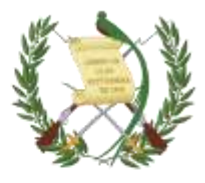

Resolución de Baja, y efectuar las anotaciones y eliminaciones en el libro de inventario de la entidad.

- 8. El Encargado de Inventarios procede a trasladarle los datos al Encargado de contabilidad para realizar el ajuste de baja correspondiente, mediante oficio con visto bueno del Director -DAFIM-.
- 9. El Encargado de Inventarios, procede a ubicar los bienes objeto de baja en el Módulo de contabilidad de SICOINGL de acuerdo con la información que presenta el apartado de Resuelve de la Resolución de Baja, al ser ubicados los bienes se solicita la baja de los mismos.
- 10.El Encargado de Inventarios, procede a conformar el expediente de aprobación de baja, el cual debe contener lo siguiente:
	- a) Oficio dirigido al Director de Contabilidad del Estado, solicitando aprobación de baja de los bienes.
	- b) Formulario FIN 3
	- c) Copia de Resolución de Baja emitida por CGC;
	- d) Copia de la documentación que indica el apartado de Resuelve de la Resolución.
- 11.La Dirección de Contabilidad del Estado, evalúa y aprueba el expediente de solicitud de aprobación de baja de los bienes de consistencia destructible, de acuerdo con la documentación presentada.

# **4.5.3. PROCEDIMIENTO PARA REALIZAR BAJA DE BIENES QUE FUERON OBJETO DE SUSTRACCIÓN Y/O ROBO**

1. El empleado responsable debe dar el aviso a las autoridades encargadas del orden público respectivas (PNC y Ministerio Público), remitiendo copia de la denuncia al Jefe Inmediato superior y al encargado de Inventarios.

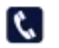

R PBX: 79639494

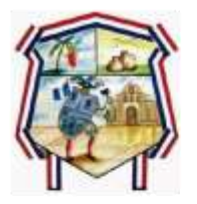

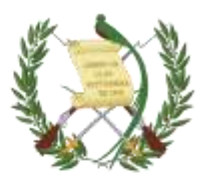

- 2. El Juzgado de Asuntos Municipales y Asesoría Jurídica son los responsables de hacer las investigaciones pertinentes, para deducir la responsabilidad del caso, y emitirán un dictamen de lo pertinente.
- 3. El jefe de dependencia o del área en donde se encuentre asignado el bien, procederá a realizar el acta donde conste todos los hechos ocurridos y trasladará copia certificada al Encargado de Inventarios.
- 4. El Encargado de Inventarios emitirá una solicitud con visto bueno del Director Financiero, dirigida al Concejo Municipal solicitando la baja de bienes que fueron objeto de robo.
- 5. El Concejo Municipal procederá a evaluar la solicitud presentada y emitirá acuerdo municipal para la continuidad de Baja de Bienes.
- 6. El Encargado de Inventarios realizará el expediente para el trámite de baja de bienes, el cual contendrá lo siguiente:
	- a) Solicitud dirigida a la Contraloría General de Cuentas, con el visto bueno del Director Financiero. Deberá contener la dirección exacta de la Entidad y número telefónico, para efectos de notificaciones y/o citaciones.
	- b) Certificación en original del acta suscrita para hacer constar los bienes que se solicita la baja, detallándose la descripción de los bienes en columnas, el valor parcial y total de los bienes.
	- c) Certificación de asiento contable del inventario (de los bienes que se solicita la baja) en original.
	- d) Fotocopia de la certificación de la denuncia ante la Policía Nacional Civil y Ministerio Público.
	- e) Acuerdo Municipal de aprobación de baja.
	- f) El expediente debe ser foliado en orden cronológico.
- 7. La Contraloría General de Cuentas, emite Resolución de Baja y notifica al Encargado de Inventarios

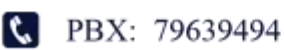

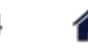

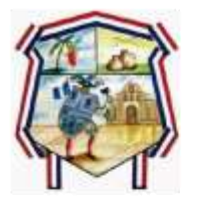

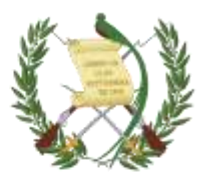

- 8. El Encargado de Inventarios, al tener en su poder la Resolución de Baja de bienes, procede a efectuar la baja de los bienes de acuerdo con la información que presenta el apartado de Resuelve de la Resolución de Baja, y efectuar las anotaciones y eliminaciones en el libro de inventario de la municipalidad.
- 9. El Encargado de Inventarios procede a trasladarle los datos al Encargado de contabilidad para realizar el ajuste de baja correspondiente, mediante oficio con visto bueno del Director Financiero.
- 10.El Encargado de contabilidad, procede a ubicar los bienes objeto de baja en el Módulo de Inventario del SICOINGL de acuerdo con la información que presenta el apartado de Resuelve de la Resolución de Baja.
- 11.El Encargado de Inventarios, procede a conformar el expediente de aprobación de baja, el cual debe contener lo siguiente:
	- Oficio dirigido al Director de Contabilidad del Estado, solicitando aprobación de baja de los bienes
	- Copia de Resolución de Baja emitida por CGC;
	- Copia de la documentación que indica el apartado de Resuelve de la Resolución.
	- Formulario FIN 3
	- La Dirección de Contabilidad del Estado, evalúa y aprueba el expediente de solicitud de aprobación de baja de los bienes de consistencia destructible, de acuerdo con la documentación presentada.

## **4.5.4. PROCEDIMIENTO PARA REALIZAR BAJA DE BIENES POR DE ROBO DE VEHÍCULOS**

1. El empleado funcionario responsable debe dar el aviso a las autoridades encargadas del orden público respectivas (PNC y Ministerio Público),

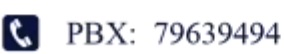

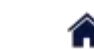

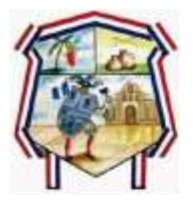

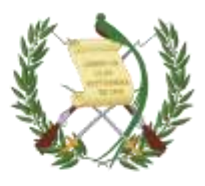

remitiendo copia de la denuncia al Director Financiero y encargado de Inventarios.

- 2. El Juzgado de Asuntos Municipales y Asesoría Jurídica son los responsables de hacer las investigaciones pertinentes, para deducir la responsabilidad del caso, y emitirán un dictamen de lo pertinente.
- 3. El Juez de Asuntos Municipales y Asesor Jurídico, procederán a realizar el acta donde consten todos los hechos ocurridos y trasladará a la Sección de Inventarios copia certificada del acta, copias de las denuncias efectuadas y copia del finiquito emitido por la aseguradora.
- 4. El Encargado de Inventarios realizará el expediente para el trámite de baja de bienes, el cual contendrá lo siguiente:
	- a) Solicitud dirigida al Contralor General, con el visto bueno del Director Financiero. Deberá contener la dirección exacta de la municipalidad y número telefónico, para efectos de notificaciones y/o citaciones.
	- b) Certificación en original del acta suscrita para hacer constar los bienes que se solicita la baja, detallándose la descripción de los bienes en columnas, el valor parcial y total de los bienes.
	- c) Certificación de asiento contable del inventario (de los bienes que se solicita la baja) en original detallándose las descripciones de los bienes en columnas, el valor parcial y total de los bienes.
	- d) Fotocopia de la certificación de la denuncia ante la Policía Nacional Civil y/o Ministerio Público.
	- e) Certificación del estado en que se encuentran las actuaciones, extendida por el ente investigador (cuando corresponda)
	- f) Finiquito extendido por la Aseguradora.
	- g) Fotocopia del cheque de pago por la cantidad asegurada.

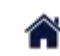

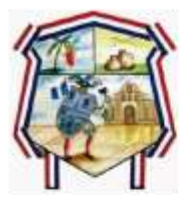

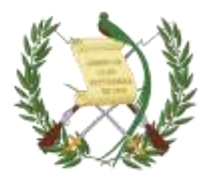

- h) Constancia del pago de deducible, efectuado por el responsable del bien.
- i) Dictamen jurídico de que se trate a efecto de pronunciarse acerca de la responsabilidad del empleado.
- j) El expediente debe ser foliado en orden cronológico.
- 5. La CGC, emite Resolución de Baja y notifica al Encargado de Inventarios de la municipalidad.
- 6. El Encargado de Inventarios, al tener en su poder la Resolución de Baja de bienes, procede efectuar la baja de los bienes de acuerdo a la información que presenta el apartado de Resuelve de la Resolución de Baja, y efectuar las anotaciones y eliminaciones en el libro de inventario de la entidad.
- 7. El Encargado de Inventarios procede a trasladarle los datos al Encargado de Contabilidad para realizar el ajuste de baja correspondiente, mediante oficio con visto bueno del Director -DAFIM-.
- 8. El Encargado de contabilidad, procede a ubicar los bienes objeto de baja en el Módulo de Contabilidad del SICOINGL de acuerdo a la información que presenta el apartado de Resuelve de la Resolución de Baja, al ser ubicados los bienes se realiza el ajuste BIB1 correspondiente.
- 9. El Encargado de Inventarios, procede a conformar el expediente de aprobación de baja el cual debe contener lo siguiente:
	- a) Oficio dirigido al Director de Contabilidad del Estado, solicitando aprobación de baja de los bienes
	- b) Copia de Resolución de Baja emitida por CGC;
	- c) Copia de la documentación que indica el apartado de Resuelve de la Resolución.

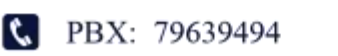

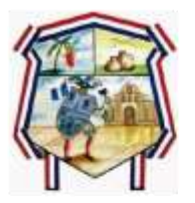

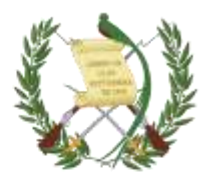

- d) Formulario FIN 3
- 10.La Dirección de Contabilidad del Estado, evalúa y aprueba el expediente de solicitud de aprobación de baja de los bienes de consistencia destructible, de acuerdo con la documentación presentada.

## **4.5.6. PROCEDIMIENTO PARA REALIZAR BAJA DE BIENES QUE FUERON OBJETO DE EXTRAVÍO**

- 1. El empleado o funcionario responsable debe dar el aviso al Jefe Inmediato Superior y al Encargado de Inventarios.
- 2. El Juzgado de Asuntos Municipales y Asesoría Jurídica son los responsables de hacer las investigaciones pertinentes, para deducir la responsabilidad del caso, y emitirán un dictamen de lo pertinente.
- 3. El Encargado de Inventarios procederá a realizar el requerimiento de la reposición de este. El bien para reponer deberá ser de iguales o mejores características y el empleado debe adjuntar dictamen técnico de persona experta en la materia.
- 4. El empleado o funcionario realizará la reposición del bien extraviado dentro de los diez (10) días hábiles siguientes, después de haber recibido la notificación del encargado de Inventarios. Documentando la compra con factura a nombre de la persona que repone el bien y endosarla a nombre de la municipalidad de San Pablo.
- 5. En caso de que el bien no sea repuesto dentro de los diez (10) días hábiles, se procederá a requerir el pago del mismo, conforme al valor registrado en el Libro de Inventarios. El cobro debe ser depositado a la Cuenta Única del Tesoro de la Municipalidad de San Pablo, La Dirección de Administración

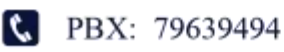

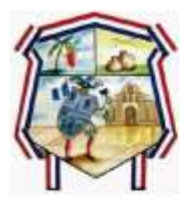

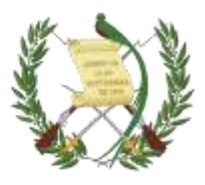

Financiera Municipal a través de la Tesorería municipal procederá a emitir el recibo 7-B correspondiente.

- 6. El jefe de dependencia o del área donde se encuentra asignado el bien realizará acta donde haga constar todos los hechos ocurridos, y trasladará copia certificada al Encargado de Inventarios.
- 7. El Encargado de Inventarios emitirá una solicitud con visto bueno del Director Financiero, dirigida al Concejo Municipal, solicitando la baja de bienes que fueron objeto de extravió.
- 8. El Concejo Municipal procederá a evaluar la solicitud presentada y emitirá Acuerdo Municipal para la continuidad de Baja de Bienes
- 9. El Encargado de Inventarios realizará el expediente para el trámite de baja de bienes, el cual contendrá lo siguiente:
	- a) Solicitud dirigida a la Contraloría General de Cuentas, con el visto bueno del Director -DAFIM-. Deberá contener la dirección exacta de la municipalidad y número telefónico, para efector de notificaciones y/o citaciones.
	- b) Certificación en original del acta suscrita para hacer constar los bienes que se solicita la baja, detallándose la descripción de los bienes en columnas, el valor parcial y total de los bienes.
	- c) Certificación de asiento contable del inventario (de los bienes que se solicita la baja) en original detallándose las descripciones de los bienes en columnas, el valor parcial y total de los bienes.
	- d) Fotocopia de la Tarjeta de Responsabilidad.
	- e) Acuerdo Municipal de aprobación de baja de bienes
	- f) Dictamen jurídico de que se trate a efecto de pronunciarse acerca de la responsabilidad del empleado.
	- g) Fotocopia certificada del depósito y recibo 7-B en los casos que correspondan.

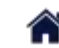

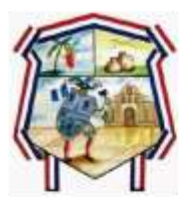

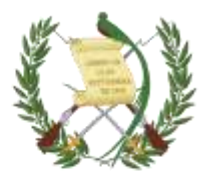

- h) El expediente debe ser foliado en orden cronológico.
- 10.La CGC, emite Resolución de Baja y notifica al Encargado de Inventarios de la Municipalidad
- 11.El Encargado de Inventarios, al tener en su poder la Resolución de Baja de bienes, procede a efectuar la baja de los bienes de acuerdo a la información que presenta el apartado de Resuelve de la Resolución de Baja, y efectuar las anotaciones y eliminaciones en el libro de inventario.
- 12.El Encargado de Inventarios procede a trasladarle los datos al Encargado de Contabilidad para realizar el ajuste BIB de baja correspondiente, mediante oficio con visto bueno del Director -DAFIM-.
- 13.El Encargado de contabilidad, procede a ubicar los bienes objeto de baja en el Módulo de contabilidad del SICOINGL de acuerdo a la información que presenta el apartado de Resuelve de la Resolución de Baja y realiza el ajuste correspondiente.
- 14.El Encargado de Inventarios, procede a conformar el expediente de aprobación de baja, el cual debe contener lo siguiente:
	- a) Oficio dirigido al Director de Contabilidad del Estado, solicitando aprobación de baja de los bienes
	- b) Copia de Resolución de Baja emitida por CGC,
	- c) Copia de la documentación que indica el apartado de Resuelve de la Resolución,
	- d) Formulario FIN 3,
- 15.La Dirección de Contabilidad del Estado, evalúa y aprueba el expediente de solicitud de baja de los bienes, de acuerdo con la documentación presentada.
- 4.5.7. Procedimiento para realizar baja de bienes por duplicidad de registro en SICOIN

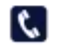

**C** PBX: 79639494

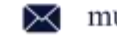

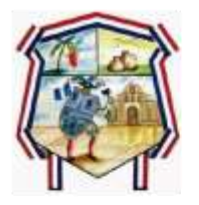

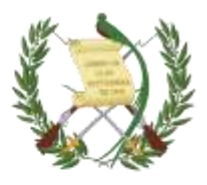

En oportunidades se puede presentar la duplicidad de registros de bienes en el módulo de SICOINGL-, es por ello por lo que es necesario realizar lo siguiente:

- 1. El Encargado de Inventarios, certifica el acta donde se haga constar que existe registro de bienes duplicados en el SICOINGL, detallando sus características, número de inventario, etc.
- 2. El Encargado de Inventarios, elabora certificación de registro de inventarios que contenga detalle de características y valores de los bienes con registros duplicados y desplegado de SICOINGL, firmado y sellado.
- 3. El Encargado de Inventarios emitirá una solicitud con visto bueno del Director Financiero, dirigida al Concejo Municipal, solicitando la baja de bienes objeto de duplicidad.
- 4. El Concejo Municipal procederá a evaluar la solicitud presentada y emitir acuerdo Municipal para la Baja de Bienes.
- 5. El Encargado de Inventarios, procede a ubicar los bienes objeto de baja por duplicidad de registros en el Módulo de Contabilidad del SICOINGL de acuerdo con el acta administrativa suscrita para hacer constar de la duplicidad de los registros; al ser ubicados los bienes se solicita la baja de estos.
- 6. El Encargado de Inventarios, emitirá un oficio al encargado de contabilidad para realizar el ajuste correspondiente.
- 7. El Encargado de Contabilidad, procede a efectuar la baja de los bienes por duplicidad de registros en el libro de inventarios.
- 8. El Encargado de Inventarios, procede a conformar el expediente de aprobación de baja, el cual debe contener lo siguiente:
	- a) Oficio dirigido a la Contraloría General de Cuentas informando de la baja de los bienes por duplicidad de registros en el Inventario en SICOINGL.

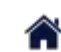

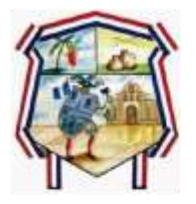

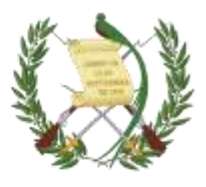

- b) Oficio dirigido a Dirección de bienes del Estado informando de la baja de los bienes por duplicidad de registros en el Inventario en SICOINGL.
- c) Toda la documentación que respalda dicho procedimiento.

# **4.5.7. PROCEDIMIENTO PARA REALIZAR BAJA DE BIENES POR DONACIÓN O CONSIDERADOS NO INVENTARIABLES EN EL SICOIN**

Suele suceder que la municipalidad realiza compras de bienes muebles o inmuebles para donar a instituciones o agrupaciones con el propósito de apoyar las gestiones publicas correspondientes, sin embargo y por la estructura presupuestaria utilizada automáticamente son clasificados en el apartado de propiedad planta y equipo del Balance General y por ende en el inventario municipal, para es necesario realizar el siguiente procedimiento.

- 1. Bajas por Compras Municipales para Donación
- 1) El Encargado de inventario verificará las compras realizadas por la municipalidad para donación o apoyo a instituciones y agrupaciones públicas.
- 2) El Encargado de inventarios solicitará al encargado de almacén, las copias de los formularios de solicitud y entrega de los bienes, así como la factura que respalda la compra.
- 3) El Auditor Financiero emite nota de auditoria para la baja de bienes por donación.
- 4) El Encargado de inventarios solicita al Concejo Municipal el Acuerdo de Donación de los Bienes.
- 5) En el caso de bienes inmuebles se requiere copia de la escritura.

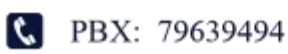

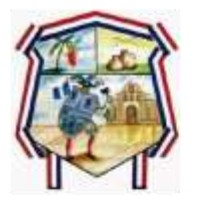

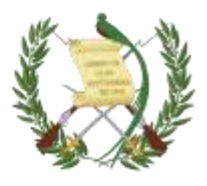

- 6) El Encargado de inventarios identifica las cuentas contables que fueron afectadas en el módulo de contabilidad y a través de oficio solicita al encargado de contabilidad el registro del ajuste correspondiente.
- 7) El Encargado de inventarios procede a conformar el expediente con los documentos que respalden la acción y lo ordena de forma cronológica.
- 2. Baja por Vida Útil de los Bienes Muebles
- 1) El encargado de inventarios solicitará un dictamen a un experto en la rama donde se indique las características del bien y la vida útil que se considera al mismo
- 2) El Auditor interno emitirá dictamen respecto a la vida útil del bien
- 3) El Encargado de Inventarios solicitará al encargado de almacén los formularios de solicitud y entrega de bienes y la copia de la factura de la compra.
- 4) El Encargado de Inventarios solicitará al Concejo Municipal el Acuerdo de Aprobación de Baja de los Bienes de acuerdo con su vida útil.
- 5) El Encargado de Inventario solicitará a través de oficio con el visto bueno del Director financiero al encargado de contabilidad el registro del ajuste correspondiente.
- 6) El Encargado de Inventarios conforma el expediente y lo ordena de forma cronológica.
- 3. Baja de Bienes Registrados en SICOINGL por Liquidación Final de Contratos, Construcciones de Bienes Nacionales de Uso Común y Uso no Común

El Sistema SICOINGL a través del módulo de contabilidad y módulo de contratos realiza registros automáticos en la cuenta propiedad planta y equipo de los proyectos de inversión tanto de uso común como de uso no común, lo se refleja

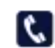

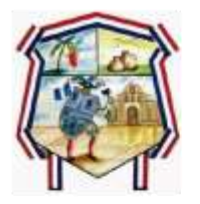

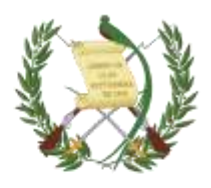

específicamente en la cuenta 1231: Edificios e instalaciones y la cuenta 1238: Bienes de uso común; sin embargo estas cuentas requieren reclasificaciones en los casos cuando los edificios son construidos en terrenos a nombre las autoridades comunales o de instituciones públicas como el Ministerio de Educación o Salud por ejemplo.

Para evitar la duplicidad de registro de bienes en las entidades públicas es necesario realizar el siguiente procedimiento.

- 1. El encargado de inventarios solicita al encargado de contabilidad los proyectos de inversión liquidados
- 2. El Encargado de contabilidad a través de oficio informa al encargado de inventario de las liquidaciones finales de contratos
- 3. El encargado de inventarios verifica si los edificios o bienes de uso común están construidos en terrenos municipales o a nombre de terceros (personas, instituciones o comunidades) para ello se debe contar con la documentación de soporte respectiva como fundamentales o complementarios.

Fundamentales:

- Escritura de terrenos donde se ubica el proyecto
- Solicitud de la comunidad de priorización de proyectos
- Acuerdo Municipal de aprobación de priorización de proyectos
- Acta de recepción y liquidación de proyectos
- Acuerdo de Concejo Municipal
- Actas de COCODE y/o Actas de Auxiliaturas y otras organizaciones acreditadas en COMUDE –Acta de recepción del proyecto-.

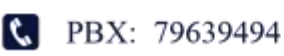

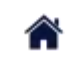

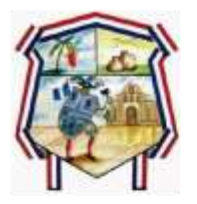

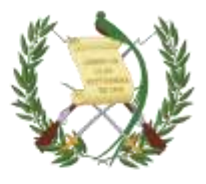

Documentos Complementarios:

- Copias de registros de inventarios de terceros –copia del registro en el libro de inventarios (si aplica).
- El Encargado de inventarios Al contar con la documentación de soporte solicita al encargado de contabilidad el registro de las transacciones contables correspondientes en el sistema SICOINGL (BIB).
- El Encargado de inventarios procede a conformar el expediente con la documentación de respaldo correspondiente y traslada una copia al Director Financiero.
- El expediente debe ordenarse de forma cronológica.

### **4.5.8. GUÍA DE LLENADO PARA LA VERIFICACIÓN DE INVENTARIO**

Municipalidad de San Cristóbal Totonicapan, Totonicapán

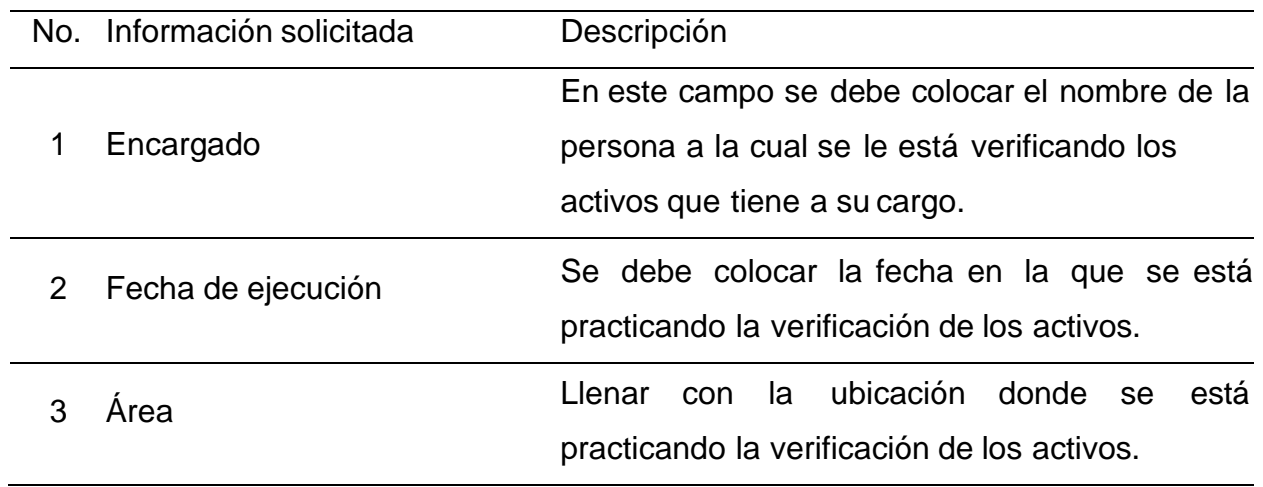

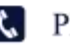

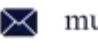
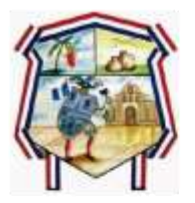

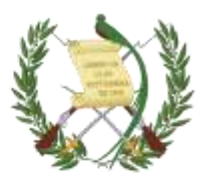

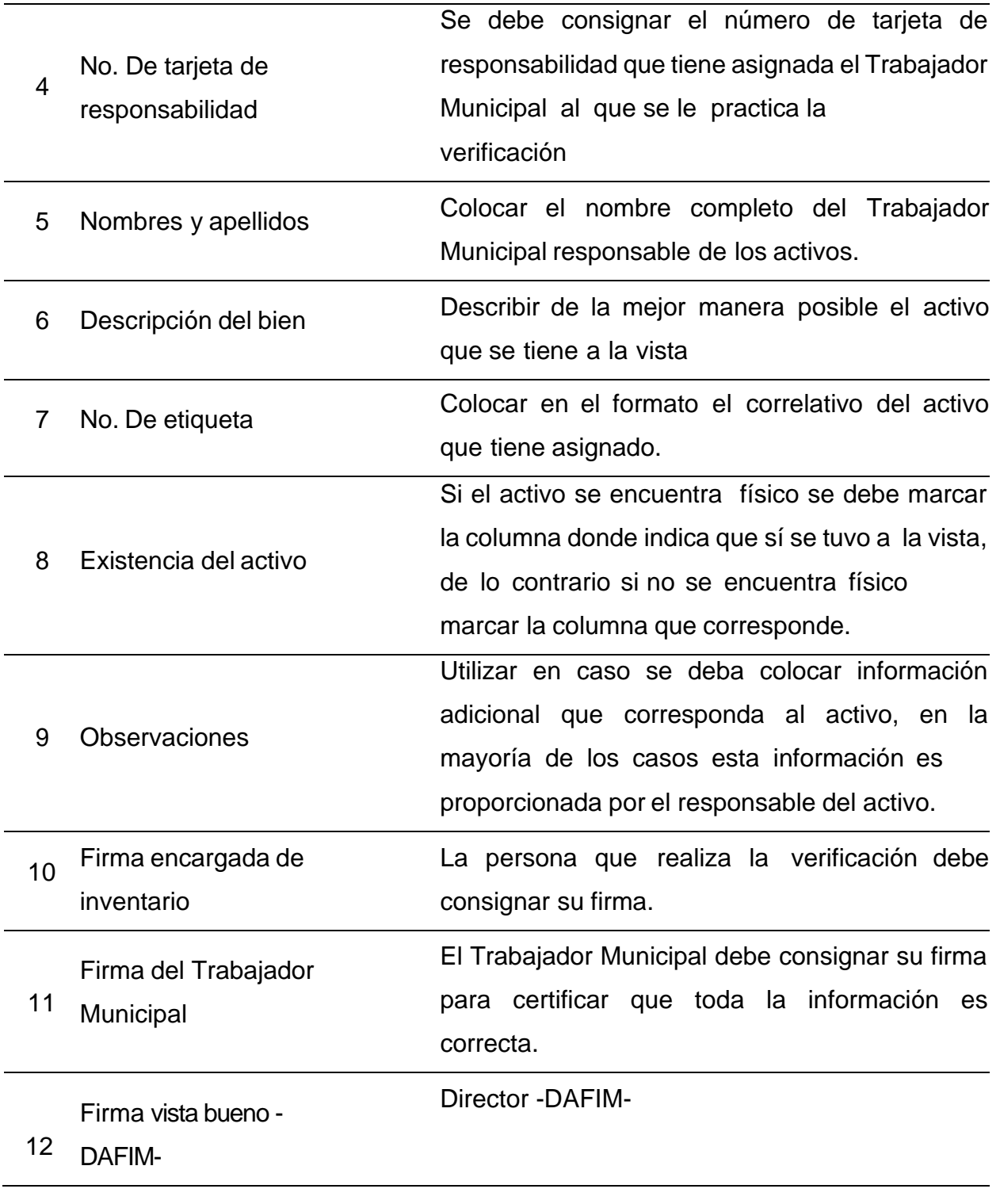

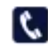

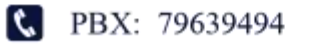

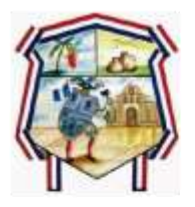

Municipalidad de San Cristóbal Totonicapán En una nueva era, juntos hacemos la diferencia

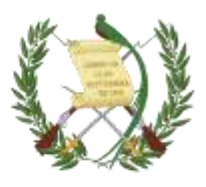

## **FORMA I**

Municipalidad de San Cristóbal Totonicapán, Totonicapán

Verificación de Inventarios de Activos Fijos.

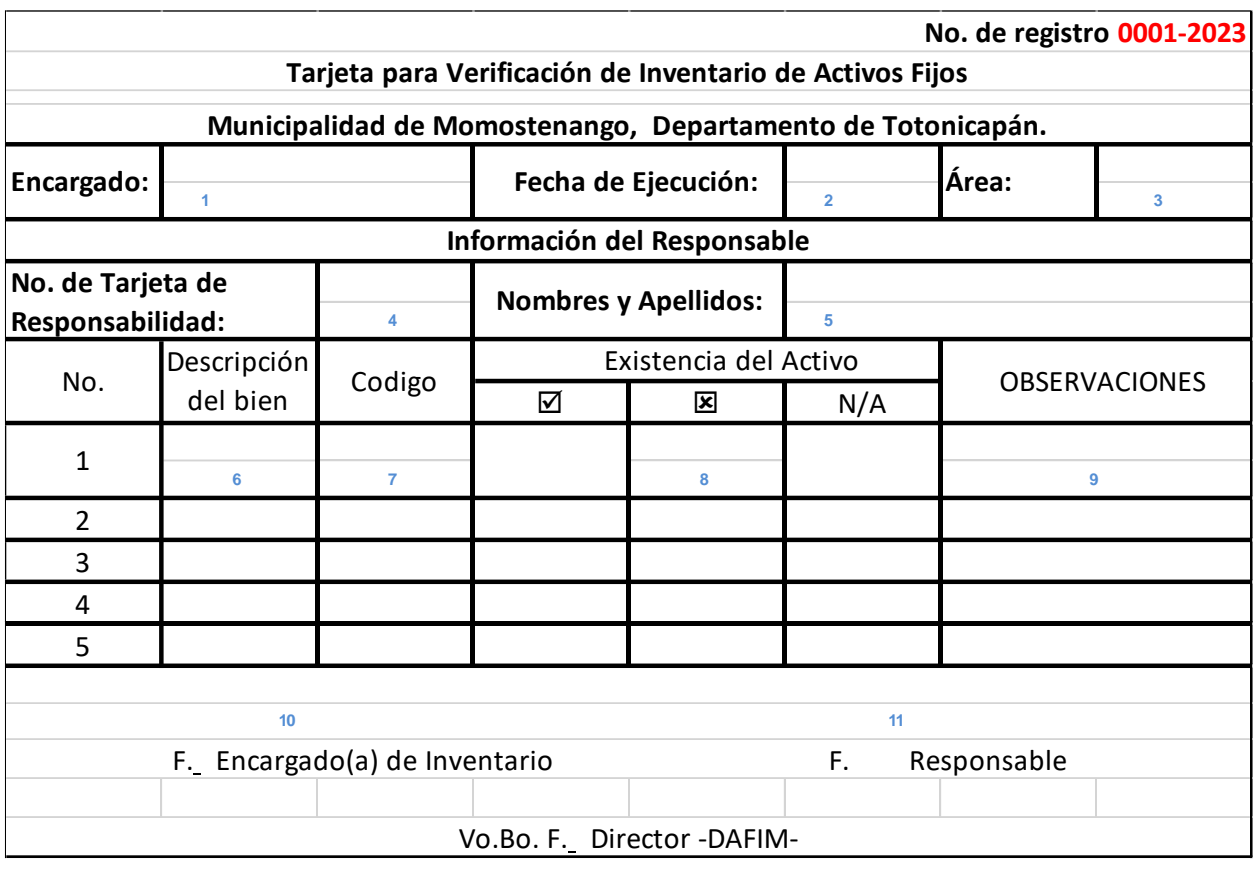

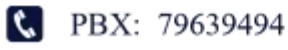

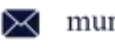

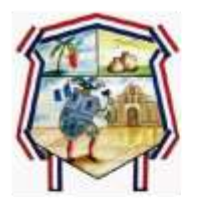

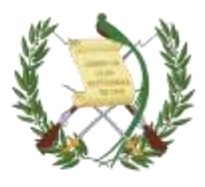

## **5. RESPONSABLES DEL AREA DE INVENTARIO MUNICIPAL**

#### **5.1 FUNCIONES BÁSICAS DE LA DAFIM**

Funciones Básicas de la DAFIM Según el Artículo 98 del Código Municipal, las atribuciones de la DAFIM son las siguientes para el resguardo del inventario municipal:

- 1. Llevar el registro de la ejecución presupuestaria y de la contabilidad de la municipalidad y preparar los informes analíticos correspondientes;
- 2. Efectuar el cierre contable y liquidar anualmente el presupuesto de ingresos y gastos del municipio;
- 3. Asesorar al Alcalde y al Concejo Municipal en materia de administración financiera;
- 4. Elaborar y presentar la información financiera que por Ley le corresponde; y,

# **5.2. FUNCIONES BÁSICAS DEL ÁREA DE CONTABILIDAD**

En el Área de Contabilidad se lleva el control de las operaciones contables que se generan como resultado de la gestión y ejecución presupuestaria y de operaciones de regularización, que permiten obtener los Estados Financieros; para elaborar informes sobre la situación financiera municipal.

Las principales funciones a desarrollar son las siguientes:

1. Administrar la gestión financiera producto del registro de la ejecución presupuestaria, de conformidad con el SIAF vigente y los lineamientos

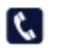

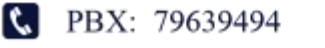

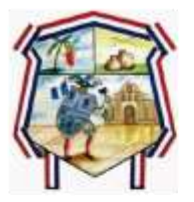

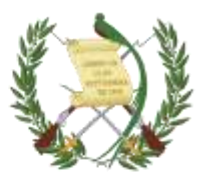

emitidos por la Dirección de Contabilidad del Estado del Ministerio de Finanzas Públicas como órgano rector en la materia.

- 2. Aplicar la metodología contable a los Estados Financieros, conforme a su naturaleza jurídica, características operativas y requerimientos de información, de acuerdo a las Normas de Contabilidad Integrada Gubernamental.
- 3. Aplicar el Plan de Cuentas y los clasificadores contables establecidos por la Dirección de Contabilidad del Estado, adecuados a la naturaleza jurídica, características operativas y requerimientos de información de los Gobiernos Locales.
- 4. Efectuar el análisis e interpretación de los Estados Financieros y elaborar los informes para la toma de decisiones de la Autoridad Superior.
- 5. Elaborar informes periódicos de análisis financiero tomando como referencia la metodología de indicadores financieros que proporciona el Ministerio de Finanzas Públicas a través de la Dirección de Asistencia a la Administración Financiera Municipal.
- 6. Verificar periódicamente la información contable registrada en el SIAF vigente, que permita conocer en tiempo real la gestión presupuestaria, de caja y patrimonial, así como los resultados operativos, económicos y financieros.
- 7. Mantener actualizado el libro de inventario de bienes muebles e inmuebles, así como el de bienes fungibles y el archivo con su respectiva documentación de respaldo.
- 8. Realizar el proceso de verificación y registro de las operaciones contables de regularización previo al cierre contable.

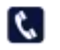

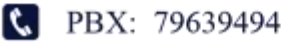

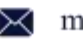

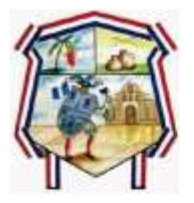

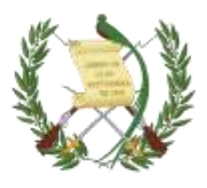

- 9. Realizar el proceso de cierre contable, la generación de los Estados Financieros y reportes auxiliares en los tiempos establecidos en la legislación nacional vigente.
- 10.Velar por la integridad de la información financiera registrada en el SIAF vigente, oportunidad de los registros y la razonabilidad de las cifras presentadas.
- 11.Preparar y presentar informes analíticos a la Autoridad Superior y a las entidades que lo requieran de acuerdo a la normativa legal vigente.
- 12.Desempeñar cualquier otra función o atribución que le sea asignada por Ley o Autoridad Superior en materia contable.
- 13.Verificar los saldos iniciales de cada una de las cuentas contables de Activo, Pasivo y Patrimonio al inicio del ejercicio fiscal, con el objetivo que estos reflejen datos confiables.
- 14.Generar oportunamente los Estados Financieros e información contable necesaria al inicio de cada ejercicio fiscal.
- 15.Verificar la consistencia de los saldos contables de las cuentas de Activo, Pasivo y Patrimonio previo al cierre contable.
- 16.Documentar todas las operaciones de cierre contable.
- 17.Realizar el proceso de cierre contable en el SIAF vigente durante las fechas establecidas en la legislación nacional vigente.
- 18.Generar oportunamente información contable de los Estados Financieros al finalizar el proceso de cierre contable.
- 19.Elaborar las Notas a los Estados Financieros y otros informes o documentos que se generen con motivo del proceso de cierre contable.
- 20.Elaborar el análisis e informe anual de resultados tomando como referencia la metodología de indicadores financieros que proporciona el Ministerio de Finanzas Públicas a través de la Dirección de Asistencia a la Administración

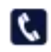

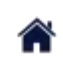

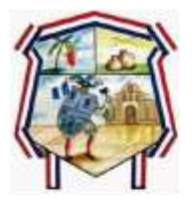

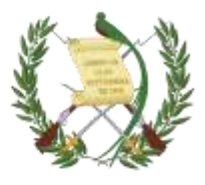

Financiera Municipal, para apoyar la toma de decisiones de las Autoridades Superiores.

- 21.Presentar a la Autoridad Superior los Estados Financieros para su conocimiento y aprobación, producto del cierre contable.
- 22.Remitir a la Dirección de Contabilidad del Estado del Ministerio de Finanzas Públicas los Estados Financieros y otros informes y documentos de conformidad con el Artículo 51 del Reglamento de la Ley Orgánica del Presupuesto.

## **5.3. FUNCIONES BÁSICAS DEL ÁREA DE INVENTARIO**

- 1. Corresponde al Encargado de Inventarios actualizar las tarjetas de responsabilidad del personal municipal según asignación de bienes, verificar además que los bienes estén bajo la responsabilidad de la persona asignada.
- 2. Corresponde al Alcalde Municipal según el Artículo 53 literal r) del Código Municipal, enviar copia autorizada a la Contraloría General de Cuentas del inventario de los bienes del municipio, dentro de los primeros quince (15) días calendario del mes de enero de cada año.
- 3. Verificar que existan los documentos de respaldo de los bienes que se ingresan al inventario. d. Para el caso de las obras finalizadas, el registro del alza en el Libro de Inventario se deberá realizar al momento de contar con las actas correspondientes.
- 4. Corresponde a Auditoría Interna emitir opinión si procede o no la baja de bienes, previo a la aprobación de la Autoridad Superior y al registro del procedimiento contable en el Sistema.
- 5. Las bajas de los bienes de activo fijo en las tarjetas de responsabilidad y el Libro de Inventario deben contar con la documentación de respaldo y la aprobación de la Autoridad Superior de los Gobiernos Locales.

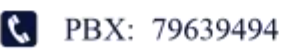

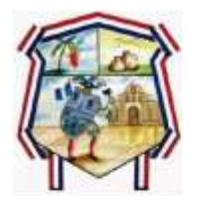

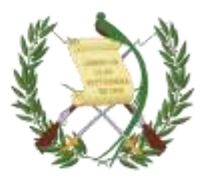

6. Toda donación de bienes que realicen o reciban los Gobiernos Locales, deben ser autorizados por la Autoridad Superior.

### **5.4. PROCESO**

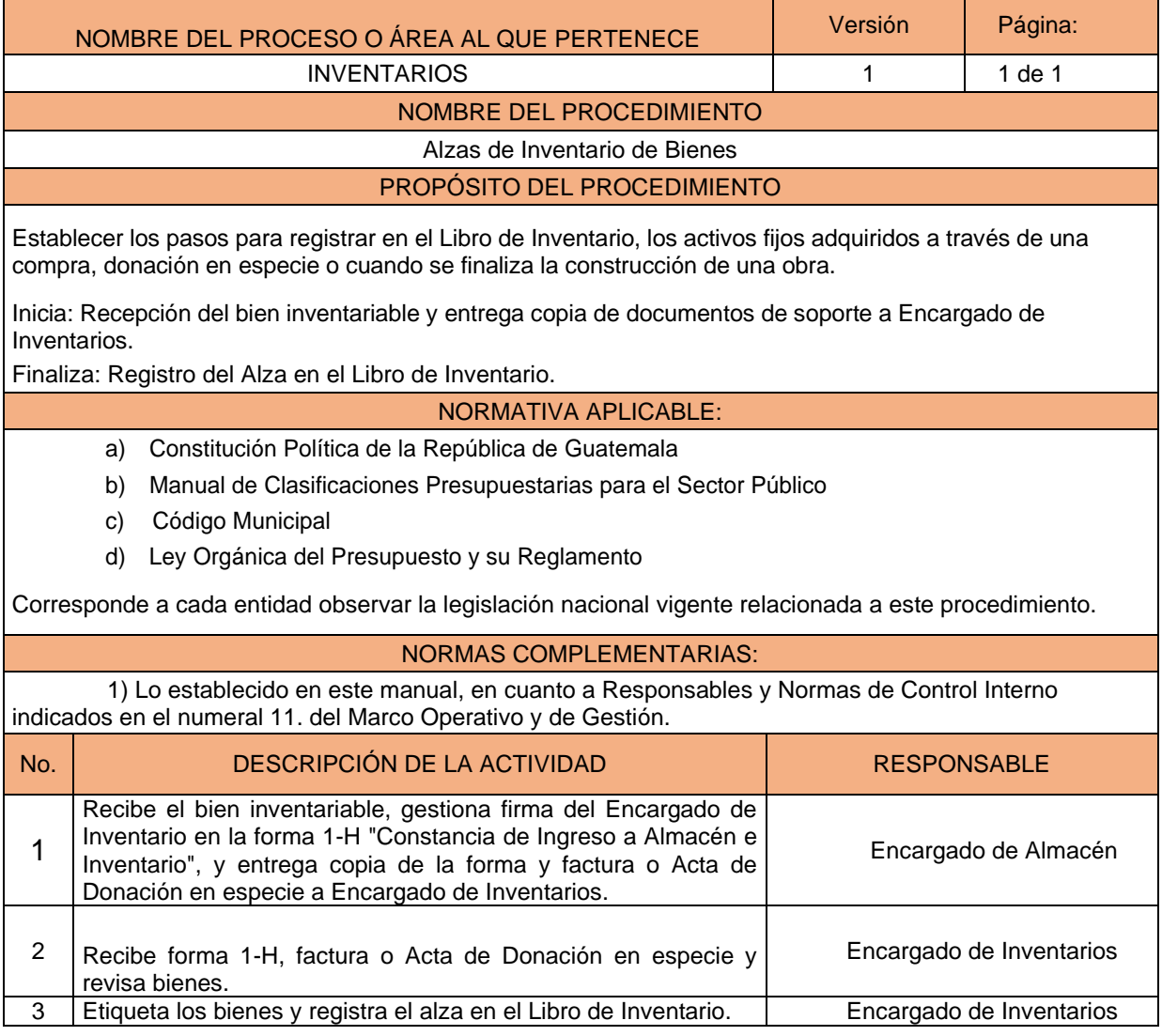

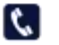

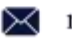

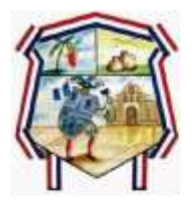

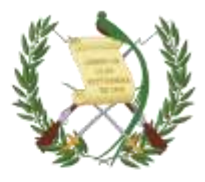

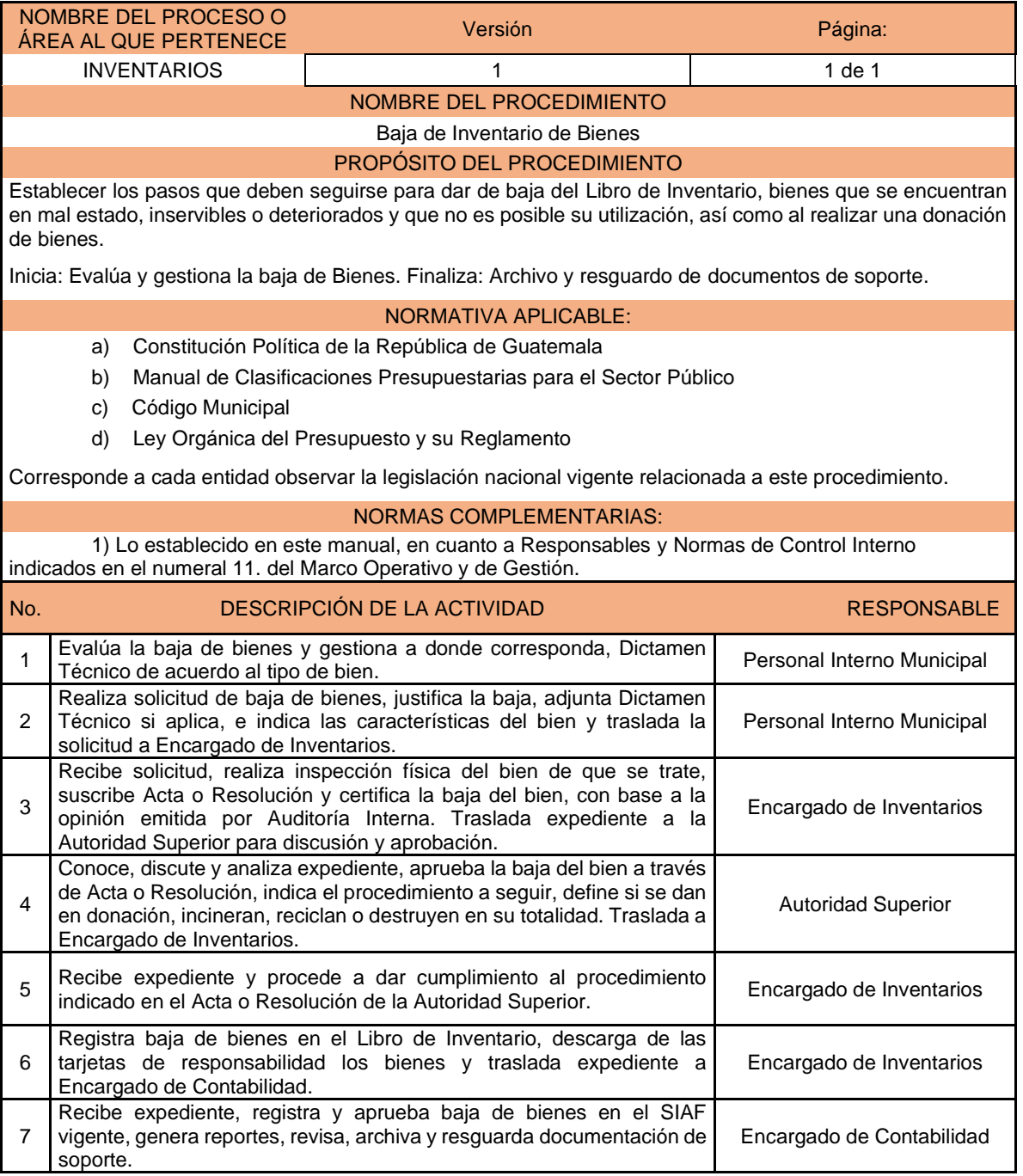

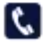

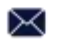